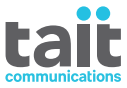

TP8110 Radios Portatives **Conventionnelles Manuel de l'utilisateur**

**MPC-00027-08 · Version 8 · Janvier 2021**

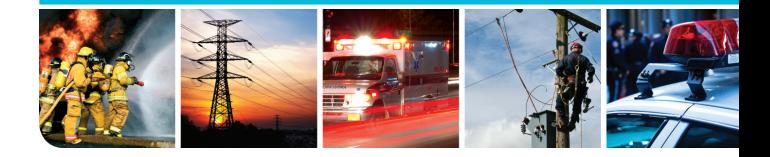

www.taitradio.com

# <span id="page-2-0"></span>**Déclaration de conformité (directive 2014/53/EU)**

#### **da Dansk**

Undertegnede Tait International Limited erklærer herved, at følgende udstyr TPCB1A, TPCH5A & TPCH6A overholder de væsentlige krav og øvrige relevante krav i direktiv 2014/53/EF. Se endvidere: [www.taitradio.com/eudoc](http://www.taitradio.com/eudoc/)

#### **de Deutsch**

Hiermit erklärt Tait International Limited die Übereinstimmung der Geräte TPCB1A, TPCH5A & TPCH6A mit den grundlegenden Anforderungen und den anderen relevanten Festlegungen der Richtlinie 2014/53/EG. Siehe auch: [www.taitradio.com/eudoc](http://www.taitradio.com/eudoc/)

#### **el Ελληνικά**

Η Tait International Limited δηλώνει ότι το TPCB1A, TPCH5A & TPCH6A συμμορφώνεται προς τις ουσιώδεις απαιτήσεις και τις λοιπές σχετικές διατάξεις της Οδηγίας 2014/53/ΕΚ.

Βλέπε επίσης: [www.taitradio.com/eudoc](http://www.taitradio.com/eudoc/)

#### **en English**

Tait International Limited declares that this TPCB1A, TPCH5A & TPCH6A complies with the essential requirements and other relevant provisions of Directive 2014/53/EC. See also: [www.taitradio.com/eudoc](http://www.taitradio.com/eudoc/)

#### **es Español**

Por medio de la presente Tait International Limited declara que el TPCB1A, TPCH5A & TPCH6A cumple con los requisitos esenciales y cualesquiera otras disposiciones aplicables o exigibles de la Directiva 2014/53/CE. Vea también: [www.taitradio.com/eudoc](http://www.taitradio.com/eudoc/)

#### **fi Suomi**

Tait International Limited vakuuttaa täten että TPCB1A, TPCH5A & TPCH6A tyyppinen laite on direktiivin 2014/53/EY oleellisten

vaatimusten ja sitä koskevien direktiivin muiden ehtojen mukainen. Katso: [www.taitradio.com/eudoc](http://www.taitradio.com/eudoc/)

#### **fr Français**

Par la présente, Tait International Limited déclare que l'appareil TPCB1A, TPCH5A & TPCH6A est conforme aux exigences essentielles et aux autres dispositions pertinentes de la directive 2014/53/CE. Voir aussi: [www.taitradio.com/eudoc](http://www.taitradio.com/eudoc/)

#### **it Italiano**

Con la presente Tait International Limited dichiara che questo TPCB1A, TPCH5A & TPCH6A è conforme ai requisiti essenziali ed alle altre disposizioni pertinenti stabilite dalla direttiva 2014/53/CE.

Vedi anche: [www.taitradio.com/eudoc](http://www.taitradio.com/eudoc/)

#### **nl Nederlands**

Hierbij verklaart Tait International Limited dat het toestel TPCB1A, TPCH5A & TPCH6A in overeenstemming is met de essentiële eisen en de andere relevante bepalingen van richtlijn 2014/53/EG.

Zie ook: [www.taitradio.com/eudoc](http://www.taitradio.com/eudoc/)

#### **pt Português**

Tait International Limited declara que este TPCB1A, TPCH5A & TPCH6A está conforme com os requisitos essenciais e outras provisões da Directiva 2014/53/CE. Veja também: [www.taitradio.com/eudoc](http://www.taitradio.com/eudoc/)

#### **sv Svensk**

Härmed intygar Tait International Limited att denna TPCB1A, TPCH5A & TPCH6A står I överensstämmelse med de väsentliga egenskapskrav och övriga relevanta bestämmelser som framgår av direktiv 2014/53/EG.

Se även: [www.taitradio.com/eudoc](http://www.taitradio.com/eudoc/)

# **Sommaire**

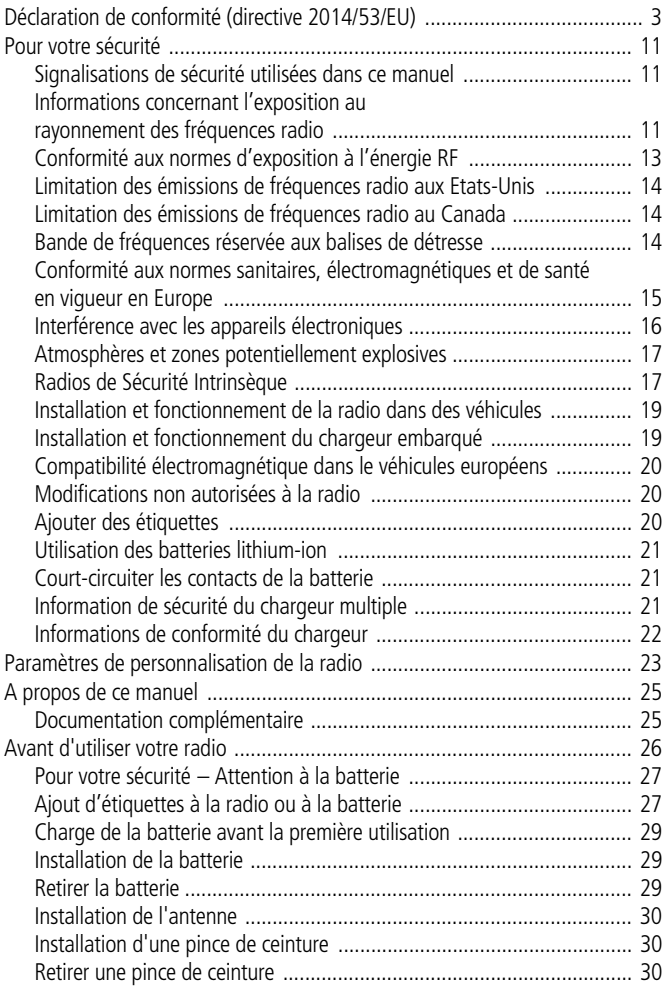

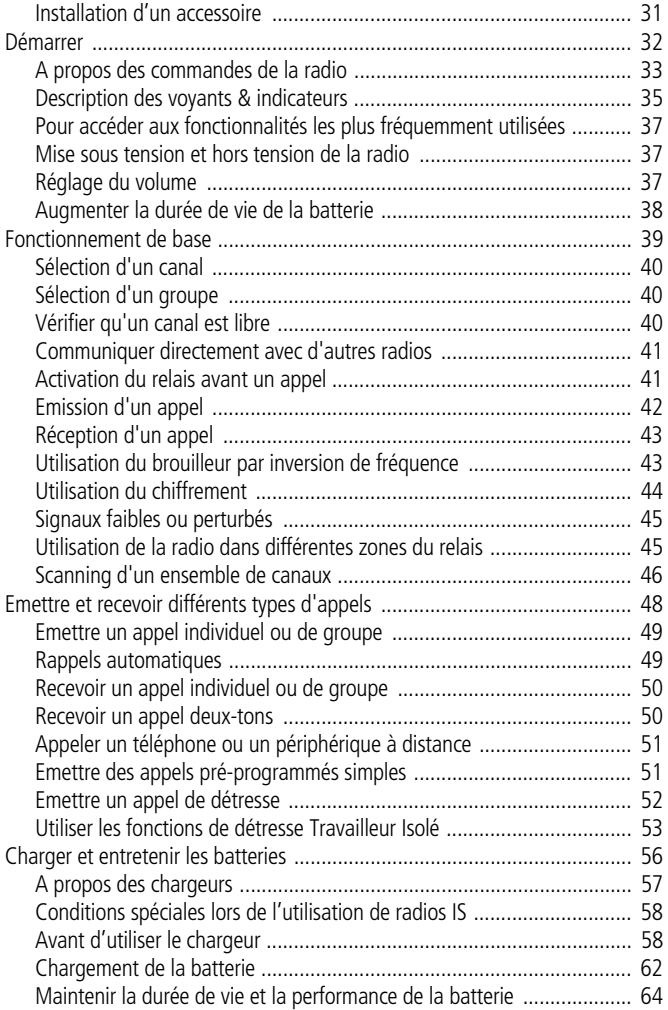

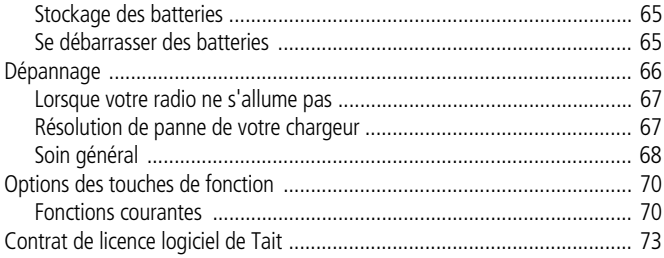

# **Copyright et marques déposées**

Toutes les informations contenues dans ce document sont la propriété de Tait International Limited. Tous droits réservés. Il est interdit de copier, photocopier, reproduire, traduire, enregistrer ce manuel en tout ou en partie et de le réduire entièrement ou partiellement à un support électronique ou à une forme lisible par les ordinateurs sans l'autorisation écrite préalable de Tait International Limited.

Le mot TAIT et le logo TAIT sont des marques déposées de Tait International Limited.

Tous les noms de marque mentionnés correspondent aux marques de service, marques commerciales ou marques déposées des fabricants respectifs.

# **Clause de non responsabilité**

Ce document ne comprend aucune prolongation de garantie et n'octroie aucune garantie. Tait International Limited se dégage de toute responsabilité pour tout dommage découlant de l'utilisation des informations contenues dans ce document ou de l'équipement et du logiciel qui y sont décrits. Il incombe à l'utilisateur de vérifier que l'utilisation de ces informations, équipements et logiciels est conforme aux lois, réglementations et règlements des juridictions compétentes.

# **Questions et commentaires**

Pour toute question concernant ce document ou pour tout commentaire, suggestion ou communication d'erreurs, veuillez vous adresser à votre succursale Tait régionale.

# **Mises à jour du manuel et de l'équipement**

Dans le but d'améliorer la performance, la fiabilité et l'entretien, Tait International Limited se réserve le droit de mettre à jour son équipement et/ou ce document sans notification préalable.

# **Droits de propriété intellectuelle**

Il se peut que ce produit soit protégé par un ou plusieurs brevets ou conceptions de Tait International Limited ainsi que leurs équivalents internationaux, des demandes de brevet d'invention ou de conception en cour et des marques déposées : NZ 409837, NZ 409838, NZ 415277, NZ 415278, NZ 530819, NZ 534475, NZ 547713, NZ 577009, NZ 579051, NZ 579364, NZ 586889, NZ 610563, NZ 615954, NZ 700387, NZ 708662, NZ 710766, NZ 711325 , NZ 726313, NZ593887, AU 2015215962, AU 339127, AU 339391, AU2016259281, AU2016902579, EU 000915475-0001, EU 000915475-0002, GB 2532863, US 14/834609 Div. no 1, US 15/346518 Div.no 2, US 15/350332, US 15/387026 Div., US 20150085799, US 20160044572, US 20160057051, US 640974, US 640977, US 698339, US 702666, US 7758996, US 8902804, US 9107231, US 9504034, US 9559967.

# **Responsabilités en matière d'environnement**

Tait International Limited est une société respectueuse de l'environnement qui apporte son soutien à la minimisation des déchets et à la récupération des matériaux.

Selon la Directive de l'Union européenne relative à l'élimination des déchets d'équipements, ce produit doit être éliminé séparément et ne doit pas être jeté avec les ordures ménagères lorsqu'il arrive en fin de vie. Pour plus d'informations sur la procédure à respecter pour éliminer le produit Tait en fin de vie, rendez-vous sur le site Internet de Tait [www.taitradio.com/weee](http://www.taitradio.com/weee/). Veuillez respecter l'environnement et éliminez ce produit par l'intermédiaire de votre fournisseur ou contactez Tait International Limited.

Tait International Limited respecte également la Directive concernant l'utilisation limitée de certaines substances dangereuses sur les appareils électriques et électroniques (RoHS) au sein de l'Union Européenne.

En Chine, nous respectons les mesures relatives à la gestion du Contrôle de la pollution par les produits électroniques. Nous respectons également les exigences liées à l'environnement sur les différents marchés, sur lesquels nous lançons nos produits.

# <span id="page-10-0"></span>**Pour votre sécurité**

Avant d'utiliser votre radio, veuillez lire attentivement les informations de sécurité et de conformité ci-après. Avant l'utilisation d'une radio de sécurité intrinsèque (IS), référez-vous à la section [«Radios de Sécurité Intrinsèque» à la page 17.](#page-16-1)

## <span id="page-10-1"></span>**Signalisations de sécurité utilisées dans ce manuel**

Veuillez suivre exactement toutes les instructions qui apparaîssent dans le texte comme 'alerte'. Une alerte fournit les informations de sécurité nécessaires ainsi que les instructions sur l'usage correct du produit. Ce guide de l'utilisateur comprend les types d'alerte suivants :

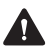

**Avertissement** Cette alerte est utilisée pour signaler une situation hasardeuse qui, si elle ne peut pas être évitée, pourrait se terminer par un danger de mort ou par une blessure grave.

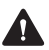

**Attention** Cette alerte est utilisée lorsqu'il y a une situation hasardeuse qui, si elle ne peut pas être évitée, pourrait se terminer par une blessure mineure ou modérée.

**Avis** Cette alerte est utilisée pour attirer l'attention sur des informations dont il a besoin pour effectuer les procédures correctement. Des procédures suivies incorrectement pourraient créées des dommages ou des dysfonctionnements de l'équipement.

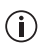

Cet icône est utilisé pour attirer votre attention sur des informations qui peuvent améliorer votre compréhension de l'équipement ou de la procédure.

#### <span id="page-10-2"></span>**Informations concernant l'exposition au rayonnement des fréquences radio**

Pour votre sécurité et afin d'assurer que vous vous conformez aux limites d'exposition au rayonnement des fréquences radio (RF) de la FCC (la commission fédérale de la communications des Etats-

Unis), veuillez lire les informations suivantes avant d'utiliser cette radio.

## **Utilisation de la radio**

Vous ne devriez utiliser cette radio que dans le cadre du travail (elle n'est pas autorisée pour toute autre utilisation) et si vous êtes conscient et si vous pouvez contrôler votre exposition au rayonnement RF. Afin d'éviter le dépassement des limites d'exposition au rayonnement RF de la FCC, il faut contrôler la quantité et la durée des fréquences radio auxquelles vous et d'autres personnes seront exposés.

Il est également important de :

- Ne pas enlever l'étiquette d'exposition au rayonnement RF de la radio.
- Assurer que ces informations d'exposition au rayonnement RF accompagnent la radio lorsqu'elle est transférée à d'autres utilisateurs.
- Ne pas utiliser la radio si vous ne respectez pas les limites de contrôle concernant votre exposition au rayonnement RF.

### **Contrôle de votre exposition au rayonnement RF**

Cette radio émet de l'énergie RF ou des ondes radio principalement lors de la réalisation des appels. RF est une forme d'énergie électro-magnétique (de même que le soleil), et il y a des niveaux recommandés d'exposition maximale au rayonnement RF.

Afin de contrôler votre exposition au rayonnement RF et de vous conformer aux limites d'exposition dans des environnements professionnels et contrôlés, respectez les conseils suivants :

■ Ne parlez pas (transmettre) sur la radio pour une durée plus longue que le cycle de transmission nominale. Cela est important parce que la radio émet plus énergie lors de la transmission que pendant la réception.

- Lors de l'utilisation de la radio pour transmettre ou recevoir (parler ou écouter); tenir l'appareil droit devant vous, à 2,5 cm minimum de votre visage. Il est important de bien maintenir l'appareil à la distance indiquée car l'exposition au fréquences radioélectriques diminue rapidement, plus l'antenne est loin de votre corps.
- Maintenir en permanence, l'antenne à 2,5 cm minimum de votre visage.
- Si vous portez la radio sur vous, placez la toujours dans un étui de transport spécialement prévu à cet effet et spécifiquement agréé par Tait pour cette radio. L'utilisation d'étuis de transport non agréés peut être à l'origine d'une exposition à des niveaux de fréquences radioélectriques supérieurs à ceux préconisés par la FCC, concernant les limites d'exposition aux radiofréquences définies pour un environnement contrôlé/ou sur le lieu de travail.
- Vérifiez que vous n'utilisez que des batteries, antennes et accessoires agréés par Tait.

Pour de plus amples informations sur l'énergie RF et comment contrôler votre exposition au rayonnement RF, visitez : [www.fcc.gov/oet/rfsafety/rf-faqs.html](http://www.fcc.gov/oet/rfsafety/rf-faqs.html).

## <span id="page-12-0"></span>**Conformité aux normes d'exposition à l'énergie RF**

Cette radio émetteur-récepteur se conforme aux normes et aux règlements d'exposition à l'énergie RF :

- La Commission fédérale de la communication des Etats-Unis, Code de règlements fédéraux (CFR) Titre 47 Sections 1.1307, 1.1310 et 2.1091 (TM8100/TM8200/TM9100) ou 2.1093 (TP8100/TP9100).
- American National Standards Institute (ANSI) / Institute of Electrical and Electronic Engineers (IEEE) C95. 1-1992.
- Institute of Electrical and Electronic Engineers (IEEE) C95.1-1999 Edition.

Cette radio se conforme aux limites d'exposition de l'IEEE (FCC) et ICNIRP pour les environnements d'exposition au rayonnement RF professionnel et contrôlé aux cycles de marche de 50% en mode transmission et 50% en mode réception.

### <span id="page-13-0"></span>**Limitation des émissions de fréquences radio aux Etats-Unis**

La partie 15 des règlements de la Commission fédérale de la communication impose des limitations des émissions de fréquences radio sur les récepteurs. Cette est conforme à la partie 15 des règlements de la Commission fédérale de la communication. L'utilisation est à condition que l'appareil ne provoque aucune interférence nuisible.

## <span id="page-13-1"></span>**Limitation des émissions de fréquences radio au Canada**

Le présent appareil est conforme aux CNR d'Industrie Canada applicables aux appareils radio exempts de licence. L'exploitation est autorisée aux deux conditions suivantes : (1) l'appareil ne doit pas produire de brouillage, et (2) l'utilisateur de l'appareil doit accepter tout brouillage radioélectrique subi, même si le brouillage est susceptible d'en compromettre le fonctionnement.

### <span id="page-13-2"></span>**Bande de fréquences réservée aux balises de détresse**

La bande de fréquences 406 à 406.1 MHz est réservée aux balises de détresse à l'échelle internationale. Ne programmez pas les émetteurs pour fonctionner sur cette bande de fréquences.

#### <span id="page-14-0"></span>**Conformité aux normes sanitaires, électromagnétiques et de santé en vigueur en Europe**

Dans la Communauté européenne, les équipements radio et de télécommunications sont réglementés par la Directive 1999/5/CE visant les équipements hertziens et les équipements terminaux de télécommunications (R&TTE). Cette directive prévoit notamment la protection et la santé des utilisateurs, ainsi que la compatibilité électromagnétique.

## **Usage prévu du produit**

Ce produit est un émetteur-récepteur radio FM. Il est destiné aux radiocommunications des services de radio mobile privée (PMR) ou de radio mobile à accès public (PAMR), utilisés dans tous les États membres de l'Union Européenne (UE) et les États membres de l'Espace Économique Européen (EEE).

## **Restrictions**

Ce produit peut être programmé pour émettre sur des fréquences non harmonisées dans l'ensemble de la Communauté Européenne ou de l'Espace Économique Européen (EEE) et nécessitera une licence pour être utilisé dans chacun des Étatsmembres.

Il est possible de programmer ce produit pour des fréquences ou émissions qui peuvent rendre son utilisation illicite. L'utilisation de ce produit est soumise à une licence. Tous les termes de la licence doivent être observés. Des limitations peuvent s'appliquer à la puissance de transmission, la fréquence de fonctionnement, l'espacement des canaux et l'émission.

### **Déclaration de conformité**

Des déclarations de conformité succinctes sont données à la page 2. Vous pouvez télécharger la déclaration de conformité officielle à partir du site [www.taitradio.com/eudoc.](http://www.taitradio.com/eudoc/)

# <span id="page-15-0"></span>**Interférence avec les appareils électroniques**

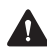

**Avertissement** Certains appareils électroniques risquent de ne pas fonctionner correctement s'ils ne sont pas protégés contre l'énergie RF présente lorsque votre radio émet.

Les appareils qui peuvent être sensibles aux fréquences radioélectriques sont notamment :

- les systèmes électroniques aéronautiques
- les systèmes électroniques installés sur les véhicules, tels que le système d'injection, les systèmes ABS et les régulateurs de vitesse automatiques
- les appareils médicaux tels que les pacemakers et les aides ou prothèses auditives
- les équipements médicaux dans les hôpitaux ou les centres de soins.

Eteignez la radio avant d'embarquer dans un avion. L'utilisation de la radio pendant le vol est interdite.

Contactez le fabricant (ou un représentant) d'un de ces équipements électroniques pour savoir si ses circuits électroniques fonctionneront normalement lorsque la radio est utilisée pour émettre.

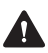

**Avertissement** Si vous avez un pacemaker :

- éteignez immédiatement la radio si vous suspectez qu'elle interfère avec le pacemaker
- gardez la radio à 15 cm (6 pouces), au moins, du pacemaker tant que la radio est allumée
- utilisez la radio de votre côté droit pour minimiser les interférences
- ne portez pas la radio dans une poche de poitrine.

Si vous remarquez des interférences entre votre prothèse auditive et la radio, veuillez discuter une solution alternative avec le fabricant des prothèses auditives.

## <span id="page-16-0"></span>**Atmosphères et zones potentiellement explosives**

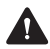

**Avertissement** A moins que la radio soit certifiée en particulier pour une utilisation dans une atmosphère potentiellement explosive, éteignez la radio avant d'entrer dans un tel environnement. Une explosion pourrait causer des blessures sévères ou même la mort. Des exemples d'atmosphères potentiellement explosives étant des stations-services ou des zones où se trouvent des liquides, des gaz ou des poussières inflammables.

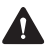

**Avertissement** Eteignez la radio avant d'approcher de capsules explosives, une zone d'explosion ou toute zone où vous êtes ordonné d'éteindre votre radio. Obéissez aux signes et aux instructions. Car les interférences avec les opérations d'explosions pourraient causer de sévères blessures ou même la mort.

# <span id="page-16-2"></span><span id="page-16-1"></span>**Radios de Sécurité Intrinsèque**

Les radios appelées de sécurité intrinsèque (IS) sont garanties par une association indépendante comme étant conçues pour être utilisées dans des endroits particulièrement dangereux.

Un ou tous les signes listés ci-dessous permettent d'identifier les radios portables TP8100 de type IS :

- un logo en forme de cercle contenant IS sur le devant de la radio (S)
- une étiquette sur la radio indiquant les informations IS et le logo en forme de losange avec le sigle FM  $\leq m$
- une étiquette sur la batterie de la radio indiquant les informations IS et le logo en forme de losange avec le sigle  $FM \leq m$ .

Une radio IS doit uniquement être réparée par une agence certifiée par les autorités ayant décernées la garantie de sécurité intrinsèque et par Tait International Limited. Toute réparation non autorisée ou toute substitution de composants invalide la notification sécurité intrinsèque et la certification IS de

l'association. Pour avoir une radio IS révisée, renvoyez la à une succursale de Tait ou un subsidiaire autorisé.

Les radios portables TP8100 de sécurité intrinsèque ainsi que ses accessoires sont approuvés par l'association 'Factory Mutual Corporation' (FM) aux notifications suivantes :

- $\blacksquare$  IS / I, II, III / 1 / CDEFG / T4, Ta = 40 °C; IP67
- $\blacksquare$  NI / I / 2 / ABCD / T4, Ta = 40 °C
- S / II, III / EFG; IP67

Les radios portables TP8100 ayant le code produit "T03-**20**\*" sont approuvées FM IS.

Les accessoires de communications suivants peuvent être utilisés avec une radio TP8100 de sécurité intrinsèque, cependant ils conviennent uniquement pour les utilisations de type IS / I / 1 /  $CD$  et NI / I / 2 /  $CD \cdot$ 

- TPK-AA-101 microphone haut-parleur résistant (MIL-STD) ayant un bouton de réglage du volume et un bouton programmable
- T952-051 écouteur intra-auriculaire

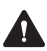

**Avertissement** Utilisez uniquement une batterie certifiée IS avec une radio IS, et ne pas mettre en charge la batterie dans un endroit dangereux. Une explosion pourrait causer des blessures sévères ou même la mort.

Utilisez uniquement les accessoires approuvés par FM avec des radios IS. Pour une liste à jour des accessoires approuvés FM, consultez le site internet taitradio ou contactez votre succursale Tait la plus proche.

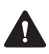

**Avertissement** La certification IS s'applique uniquement lorsque le produit est utilisé selon ces instructions.

### <span id="page-18-0"></span>**Installation et fonctionnement de la radio dans des véhicules**

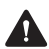

**Avertissement** Gardez la radio loin des airbags et des zones de déploiement de l'airbag. N'installez pas, ne chargez pas, et ne placez pas une radio près de ces zones. Un airbag activé peut projeter une radio portable avec suffisamment de force pour causer de graves blessures aux occupants du véhicule. Un airbag, s'il est gêné par une radio, pourrait ne pas fonctionner comme prévu.

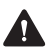

**Avertissement** Pour éviter d'endommager le câblage existant, les airbags, les réservoirs d'essence, les tuyaux de carburant et de liquide de frein, ou encore les câbles de la batterie, consultez le guide d'installation de la radio, ainsi que le manuel du fabricant du véhicule avant d'installer de l'équipement électronique dans le véhicule.

L'utilisation d'un microphone portable ou d'une radio pendant que vous conduisez un véhicule peut être contraire aux lois et à la législation en vigueur dans votre pays ou votre état. Veuillez vérifier les régulations liées à votre véhicule dans votre

région.

## <span id="page-18-1"></span>**Installation et fonctionnement du chargeur embarqué**

Pour les instructions détaillées nécessaires à l'installation et le fonctionnement sécurisés du chargeur embarqué, veuillez consulter la documentation fournie avec le chargeur embarqué.

### <span id="page-19-0"></span>**Compatibilité électromagnétique dans le véhicules européens**

Dans la Communauté européenne, les équipements radio installés dans des véhicules automobiles sont réglementés par la Directive 72/245/CEE et ses directives associées. Ces directives visent la compatibilité électromagnétique des équipements électriques et électroniques installés dans des véhicules automobiles.

## <span id="page-19-1"></span>**Modifications non autorisées à la radio**

La radio est conçue pour respecter les règlements de conformité applicables. Ne pas effectuer de modifications à la radio sans l'autorisation expresse de Tait International Limited. Le manque de ce faire valoir peut invalider les exigences de conformité et annuler l'autorisation de l'utilisateur de faire fonctionner la radio.

# <span id="page-19-2"></span>**Ajouter des étiquettes**

**Avertissement** Ne pas boucher le trou d'aération de la batterie ou le trou d'aération de l'étiquette sur le châssis de la radio. Si l'aération de la batterie est bouchée, la batterie pourrait exploser, causant ainsi des blessures personnelles et/ou endommageant des biens. Si l'aération de la radio est bouchée, la qualité de l'audio et/ou la fonctionnalité des touches pourrait être dégradée et les joints de la radio pourraient être endommagés.

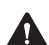

**Attention** Tait International Limited vous recommande de ne pas rajouter d'étiquettes supplémentaires aux surfaces entre le châssis de la radio et la batterie. Ces deux surfaces coïncident parfaitement en étant ferme, alors toute autre épaisseur endommagerait les points d'attaches entre la radio et la batterie. Si vous devez ajouter une étiquette personnalisée, utilisez uniquement une étiquette faite de papier fin gommé collée sur les 25% en bas de l'étiquette du châssis de la radio et/ou sur les 25% en haut de l'étiquette de la batterie. Ne pas boucher les trous d'aération (voir Avertissement ci-dessus). Empêcher l'étiquette en papier d'aller au-delà de la zone en retrait des étiquettes ou de cacher d'importantes informations relatives au produit.

# <span id="page-20-0"></span>**Utilisation des batteries lithium-ion**

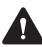

**Avertissement** Une batterie endommagée peut causer une explosion ou même un feu, ce qui peut entraîner des blessures personnelles et/ou des dégâts. Pour empêcher des blessures et/ou des dégâts à la propriété, lisez les informations importantes de sécurité fournies avec la batterie.

# <span id="page-20-1"></span>**Court-circuiter les contacts de la batterie**

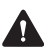

**Avertissement** Ne pas court-circuiter les contacts de la batte-**R** rie, que ce soit intentionnellement ou accidentellement, par exemple en plaçant la batterie sur des matériaux conducteurs comme des clés ou des bijoux à l'intérieur d'une poche ou d'un récipient. Court-circuiter les contacts de la batterie peut échauffer les matériaux conducteurs et causer des blessures à la personne et/ou des dégâts à la propriété.

# <span id="page-20-2"></span>**Information de sécurité du chargeur multiple**

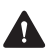

**Avertissement** Cet appareil doit être branché à une prise secteur mise à la terre.

# <span id="page-21-0"></span>**Informations de conformité du chargeur**

### **Etats-Unis**

Ce chargeur de batterie a été testé et déclaré conforme aux limites prescrites pour un appareil numérique de Classe B, conformément aux règles de la FCC (section 15).

Ces limites définissent la protection requise contre toute interférence ou parasites nuisibles dans le cadre d'une installation résidentielle. Ce chargeur génère et peut émettre de l'énergie haute-fréquence. S'il n'est pas installé et utilisé conformément aux instructions fournies, il peut perturber les communications radio. Cependant, aucune garantie quant à l'absence d'émission de ces interférences n'est donnée. Même si ce chargeur ne perturbe pas de façon nuisible la réception radio ou télévision, en cas de problème (ce qui peut être constaté au moment où vous allumez ou éteignez le chargeur), vous essayer de remédier à ces interférences en :

- Ré-orientant ou déplaçant l'antenne de réception.
- Augmentant la distance entre l'équipement et le récepteur.
- Branchant l'appareil sur une prise ou un circuit différent de celui sur lequel est branché le récepteur.
- Vous adressant à votre concessionnaire ou un technicien radio ou télévision expérimenté.

#### **Canada**

Cet appareil numérique de classe B est conforme à la norme canadienne NMB-003.

# <span id="page-22-0"></span>**Paramètres de personnalisation de la radio**

Le tableau suivant vous permet de connaître les paramètres programmés de votre radio.

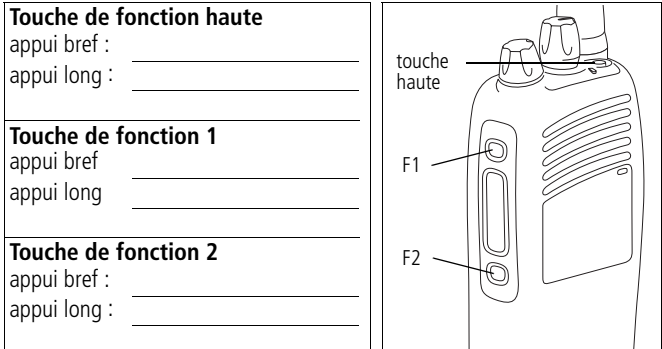

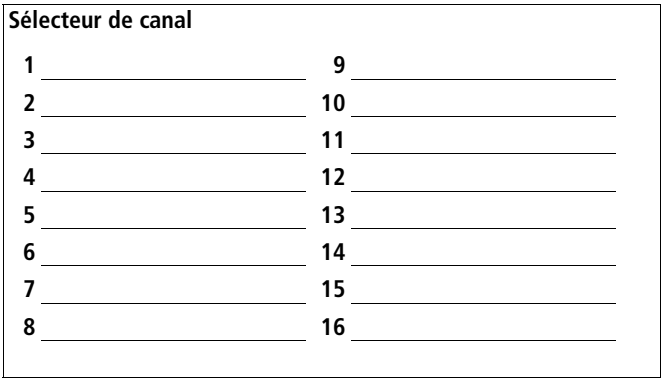

# <span id="page-24-0"></span>**A propos de ce manuel**

Ce manuel de l'utilisateur fournit des informations relatives à la radio portable TP8110, version 1.07 et suivantes.

En cas d'assistance supplémentaire nécessaire ou si votre radio ne fonctionne pas comme prévu, contactez votre fournisseur radio.

#### <span id="page-24-1"></span>**Documentation complémentaire**

Les documents suivants sont aussi disponibles pour votre radio Tait, vous pouvez les accéder à partir du site internet du support technique de Tait ([http://support.taitradio.com\)](http://support.taitradio.com) :

- Informations sur la conformité et consignes de sécurité fournit avec toute radio. (Des informations similaires sont incluses dans ce manuel.)
- Consignes de sécurité relatives aux batteries Li-ion fournit avec toute batterie de ce type.
- Guide pour la charge de la batterie fournit avec tout chargeur. (Des informations similaires sont dans le chapitre [«Charger et entretenir les batteries» à la page 56](#page-55-1).)

# <span id="page-25-0"></span>**Avant d'utiliser votre radio**

Après avoir déballé votre radio, vous devez effectuez quelques tâches avant de pouvoir l'utiliser. Le plus important étant de charger la batterie avant la première utilisation — comptez 2.5 heures pour cette opération.

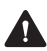

**Avertissement** Installez uniquement une batterie certifiée IS et **AL** utilisez uniquement des accessoires certifiés IS avec une radio de sécurité intrinsèque (IS). L'utilisation d'une batterie ou d'un accessoire qui n'est pas certifié IS expose le client à un risque d'explosion qui pourrait occasionner des blessures ou même la mort. Pour de plus amples informations sur les radios IS et sur comment les identifier, référez-vous à la section [«Radios de Sécurité Intrin](#page-16-2)[sèque» à la page 17](#page-16-2).

#### **Ce chapitre couvre notamment les points suivants :**

- [Pour votre sécurité Attention à la batterie](#page-26-0)
- [Ajout d'étiquettes à la radio ou à la batterie](#page-26-1)
- [Charge de la batterie avant la première utilisation](#page-28-0)
- [Installation de la batterie](#page-28-1)
- [Retirer la batterie](#page-28-2)
- [Installation de l'antenne](#page-29-0)
- [Installation d'une pince de ceinture](#page-29-1)
- [Retirer une pince de ceinture](#page-29-2)
- [Installation d'un accessoire](#page-30-0)

## <span id="page-26-0"></span>**Pour votre sécurité – Attention à la batterie**

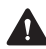

**Avertissement** Cette radio utilise une batterie au Li-ion. Si la batterie est endommagée ou utilisée de façon inadaptée, cela peut causer des accidents corporels et/ou des dégâts matériels. Veuillez lire attentivement les informations de sécurité fournies avec votre batterie.

# <span id="page-26-1"></span>**Ajout d'étiquettes à la radio ou à la batterie**

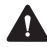

**Avertissement** Ne pas boucher le trou d'aération de la batterie ou le trou d'aération du châssis de la radio. Si l'aération de la batterie est bouchée, la batterie pourrait exploser, causant ainsi des blessures personnelles et/ou endommageant des biens. Si le trou d'aération de la radio est bouché, la qualité de l'audio et/ou la réactivité des touches de fonction peuvent être détériorées, de plus les joints de la radio peuvent être endommagés.

**Avis** Tait vous recommande de ne pas coller d'étiquettes supplémentaires sur les surfaces entre le châssis de la radio et la batterie. Ces deux surfaces s'imbriquent parfaitement l'une avec l'autre et toute épaisseur ajoutée, comme une étiquette, endommagerait les points de contacts entre la radio et la batterie.

#### **Ajout d'une étiquette autocollante au panneau frontal**

Si un client nécessite l'ajout d'une étiquette additionnelle, collez l'étiquette dans le renfoncement pour étiquette supplémentaire près du bord en bas du devant de la radio. Dans cette position, le libellé est toujours visible même si la batterie est toujours connectée à la radio.

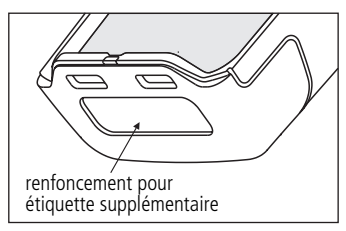

Le schéma ci-dessous vous renseigne sur les dimensions de l'étiquette.

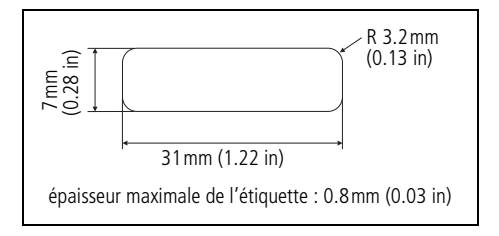

# <span id="page-28-0"></span>**Charge de la batterie avant la première utilisation**

Avant d'utiliser votre batterie pour la première fois, vous devez la charger. Respectez les instructions fournies avec votre chargeur Tait.

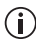

Pour de meilleures performances de charge, éteignez la radio avant de la mettre dans le chargeur.

## <span id="page-28-1"></span>**Installation de la batterie**

**Avis** Placez d'abord le bas de la batterie sur la radio, puis le haut. Si vous essayez d'insérer le haut de la batterie en premier vous risquez d'endommager les contacts.

**1** Tournez le bouton de contrôle du volume/de l'alimentation dans le sens contraire des aiguilles d'une montre pour éteindre la radio.

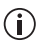

Si une batterie est accrochée alors que la radio est allumée, veuillez éteindre la radio puis la rallumer avant de l'utiliser.

- **2** En tenant la radio fermement, aligner l'arrière de la batterie avec le derrière du châssis.
- **3** Placez les deux encoches du bas de la batterie dans les deux fentes en bas du panneau frontal.
- **4** Appuyez légèrement en haut de la batterie vers la radio jusqu'à ce que l'attache de la batterie soit enclenchée.
- **5** Vérifiez que la batterie est fermement en position.

### <span id="page-28-2"></span>**Retirer la batterie**

La batterie est sécurisée sur la radio grâce à un mécanisme qui se trouve derrière la radio.

Vous pouvez enlever la batterie de la radio, pour la charger ou peut-être la remplacer :

- **1** Faites glisser vers le haut le clip de maintien de la batterie.
- **2** Depuis les côtés, tirez le bloc batterie hors de la radio.

# <span id="page-29-0"></span>**Installation de l'antenne**

Avant d'utiliser la radio, vissez l'antenne dans le sens des aiguilles d'une montre dans le raccord d'antenne. L'antenne doit être vissée suffisamment fermement pour qu'elle ne se dévisse pas facilement. Il est important de créer une protection scellée.

## <span id="page-29-1"></span>**Installation d'une pince de ceinture**

Pour fixer une pince de ceinture à la radio :

- **1** Faites glisser la pince de ceinture dans les deux rainures de la partie supérieure de la batterie.
- **2** Appuyez sur la pince de ceinture jusqu'à ce qu'elle s'enclenche en position.

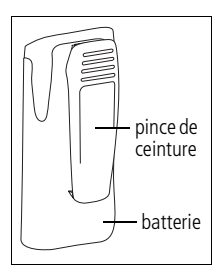

# <span id="page-29-2"></span>**Retirer une pince de ceinture**

La pince de ceinture est conçu pour empêcher les retraits involontaires mais vous pouvez la retirer si nécessaire.

Pour retirer une pince de ceinture de votre radio :

- **1** Introduire la lame d'un tournevis plat ou un objet plat de même type sous la languette de déblocage (c'est-à-dire entre la languette et le capot en métal).
- **2** Soulevez la languette (à distance du capot en métal) et maintenez-la en position.
- **3** Faites glisser la once de ceinture vers l'extérieur.

# <span id="page-30-0"></span>**Installation d'un accessoire**

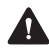

**Avertissement** Utilisez uniquement des accessoires approuvés IS avec les radios IS. Pour obtenir une liste récente de tous les accessoires approuvés par FM, allez sur le site internet de Tait ou contactez votre succursale Tait la plus proche. Pour des informations détaillées sur les radios IS et sur comment les identifier, voir [«Radios de Sécurité Intrinsèque» à la page 17.](#page-16-2)

Les accessoires se branchent au connecteur accessoire de la radio. Le connecteur accessoire est protégé par un cache qui doit être retiré avant qu'un accessoire puisse être installé.

**Avis** Le cache du connecteur protège le connecteur accessoire des décharges électrostatiques. Gardez le cache en place à moins que le connecteur soit utilisé.

Pour retirer le cache du connecteur accessoire et installer un accessoire :

- **1** Utilisez une pièce ou tout autre instrument plat pour dévisser la cache du connecteur accessoire de la radio.
- **2** Enlevez le cache du connecteur accessoire et gardez-le précieusement.
- **3** Branchez l'accessoire au connecteur d'accessoire.

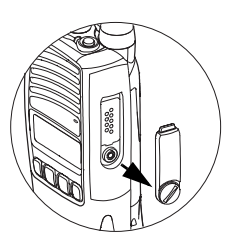

**4** Serrez la vis.

# <span id="page-31-0"></span>**Démarrer**

Ce chapitre contient une brève description des commandes et voyants de la radio.

#### **Ce chapitre couvre notamment les points suivants :**

- [A propos des commandes de la radio](#page-32-0)
- [Description des voyants & indicateurs](#page-34-0)
- Pour accéder aux fonctionnalités les plus fréquemment [utilisées](#page-36-0)
- [Mise sous tension et hors tension de la radio](#page-36-1)
- [Réglage du volume](#page-36-2)
- [Augmenter la durée de vie de la batterie](#page-37-0)

## <span id="page-32-0"></span>**A propos des commandes de la radio**

Les diverses commandes sont : l'alternat, le bouton de mise sous tension/volume, le sélecteur de canal, la touche (de fonction) haute et les touches de fonction latérales.

Certaines touches regroupent deux fonctions, l'une associée à une courte pression sur la touche, la seconde associée à une pression plus longue :

- Une courte pression correspond à une pression de moins d'une seconde et
- une pression longue correspond à une pression de plus d'une seconde.

Les diverses commandes de la radio ainsi que leurs fonctions sont décrites dans les sections qui suivent.

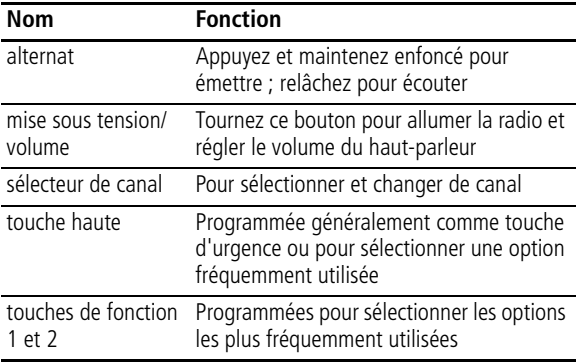

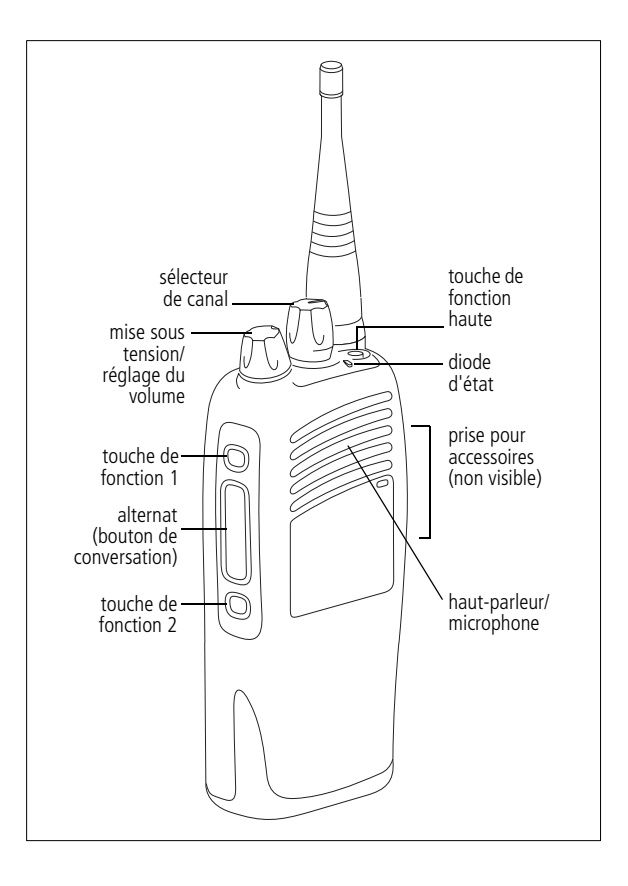

# <span id="page-34-0"></span>**Description des voyants & indicateurs**

La diode d'état ainsi que les tonalités de la radio vous fournissent, lorsqu'elles sont associées, diverses informations sur l'état de la radio. La section ci-après décrit le fonctionnement le plus courant de ces divers voyants.

La façon dont est programmée la radio peut avoir des répercussions sur le comportement de ces voyants.

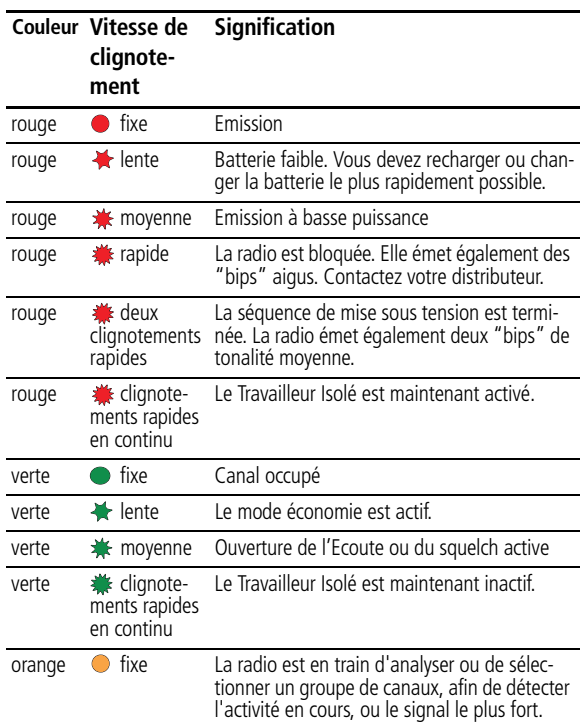

#### **Diode d'état**

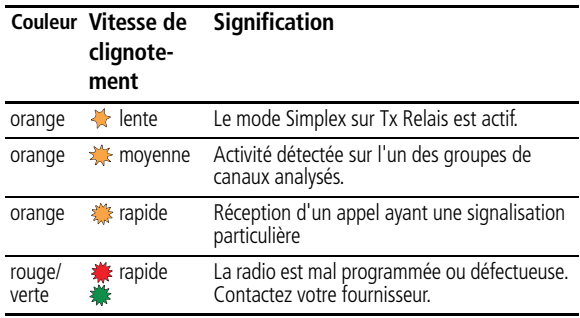

#### **Tonalités/signaux sonores**

La radio émet une série de bips et de tonalités pour compléter les informations fournies par les diodes d'état. Votre radio peut également être programmée de façon à ce que chaque fois que vous appuyez sur une touche, un bip retentisse pour vous indiquer si l'action entreprise est autorisée ou non :

■ autorisée : bip court et de tonalité intermédiaire

■ non autorisée : bip long et de tonalité grave

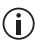

Il est possible que les tonalités ou les bips sonores aient été désactivés lorsque la radio a été programmée et qu'une touche de fonction ait été programmée pour activer et désactiver les bips sonores.

### **Désactivation des tonalités/signaux sonores**

Les tonalités/signaux sonores de votre radio comprennent les bips de touches, les tonalités indiquant qu'un appel a été reçu et les tonalités d'alerte.

Pour activer ou désactiver les tonalités/signaux sonores :

■ Appuyez sur la touche de fonction correspondante.
#### **Pour accéder aux fonctionnalités les plus fréquemment utilisées**

La touche (de fonction) haute ainsi que les touches de fonction latérales permettent d'accéder rapidement à certaines fonctions les plus fréquemment utilisées. Vous pouvez affecter des touches à ces fonctions, au moment où vous programmez la radio. Reportezvous à la section [«Options des touches de fonction» à la page 70](#page-69-0)  pour voir la liste des fonctions programmables pour la touche haute et les touches de fonction.

## **Mise sous tension et hors tension de la radio**

- Si la batterie est très faible, il se peut que la radio ne s'allume pas.  $\bigcirc$ 
	- Tournez le bouton de mise sous tension/Volume dans le sens des aiguilles d'une montre pour allumer la radio. Tournez ce bouton dans le sens contraire pour éteindre la radio.
- 
- Après qu'une radio de sécurité intrinsèque soit allumée, il lui faut deux secondes supplémentaires par rapport à une radio normale pour être totalement fonctionnelle.

# **Réglage du volume**

■ Tournez-le bouton de Mise sous tension/Volume dans le sens des aiguilles d'une montre pour augmenter le volume du hautparleur et dans le sens inverse pour le réduire.

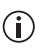

Le bouton de mise sous tension/volume permet également de régler le volume des indicateurs sonores de la radio.

## <span id="page-37-2"></span>**Augmenter la durée de vie de la batterie**

Il se peut que votre radio ait deux fonctionnalités qui vous permettent d'augmenter la durée de vie de la batterie :

- le mode économie, et
- le mode d'émission à puissance réduite.

#### <span id="page-37-1"></span>**Mode économie**

Le mode économie peut être utilisé lorsque l'activité est réduite ou absente sur la radio. En mode économie, la radio alterne entre l'état réception et l'état de veille, lorsqu'il n'y a plus d'activité pendant une période pré-programmée. En cas de réception ou d'envoi d'un appel, la radio revient à l'état entièrement actif.

Vous pouvez activer et désactiver le mode économie :

■ Appuyez sur la touche de fonction correspondante.

## <span id="page-37-0"></span>**Émission à puissance réduite**

Si vous utilisez votre radio dans des conditions où la force du signal est élevée, vous pouvez augmenter la durée de vie de votre batterie en émettant en mode basse puissance.

Lorsque le mode émission à basse puissance est activé, les émissions se font à basse puissance plutôt qu'au niveau de puissance pré-programmé. Lorsque la radio transmet, le voyant LED clignote rouge.

Certains canaux peuvent être programmés pour toujours émettre  $\circ$ à puissance faible.

Vous pouvez remplacer les paramètres de puissance du canal courant :

■ Appuyez sur la touche de fonction correspondante.

# **Fonctionnement de base**

#### **Ce chapitre couvre notamment les points suivants :**

- [Sélection d'un canal](#page-39-0)
- [Sélection d'un groupe](#page-39-1)
- [Vérifier qu'un canal est libre](#page-39-2)
- [Communiquer directement avec d'autres radios](#page-40-0)
- [Activation du relais avant un appel](#page-40-1)
- [Emission d'un appel](#page-41-0)
- [Réception d'un appel](#page-42-0)
- [Utilisation du brouilleur par inversion de fréquence](#page-42-1)
- [Utilisation du chiffrement](#page-43-0)
- [Signaux faibles ou perturbés](#page-44-0)
- [Utilisation de la radio dans différentes zones du relais](#page-44-1)
- [Scanning d'un ensemble de canaux](#page-45-0)

## <span id="page-39-0"></span>**Sélection d'un canal**

Pour émettre ou recevoir des appels, vous devez tout d'abord sélectionner un canal en utilisant le sélecteur de canal. Chaque position sur le sélecteur de canal représente un canal.

Pour sélectionner un canal :

■ Tournez le sélecteur de canal dans le sens des aiguilles d'une montre ou son sens inverse jusqu'à atteindre la position désirée.

## <span id="page-39-1"></span>**Sélection d'un groupe**

Le sélecteur de canal peut aussi être utilisé pour sélectionner un groupe. Un groupe de canaux est un ensemble de canaux regroupés pour être balayés à la recherche d'une activité (scanning) ou pour choisir le meilleur signal (Vote).

Pour sélectionner un groupe de canaux :

■ Tournez le sélecteur de canal dans le sens des aiguilles d'une montre ou son sens inverse jusqu'à atteindre la position désirée.

## <span id="page-39-3"></span><span id="page-39-2"></span>**Vérifier qu'un canal est libre**

Vous ou votre groupe d'utilisateurs peuvent être isolés des autres groupes utilisateurs par une signalisation spéciale. Si un appel entrant achemine des tonalités de signalisation spéciales, propres à vous-même ou à votre groupe d'utilisateurs, le silencieux de signalisation de votre radio s'active et vous pouvez entendre l'appel. Ces tonalités peuvent ne pas être audibles.

La fonction Ecoute vous permet d'ignorer une signalisation spéciale sur un canal, de sorte que vous puissiez vérifier que le canal est libre avant d'émettre un appel.

Pour activer la fonction Ecoute :

**1** Appuyez sur la touche de fonction correspondante. Tant que l'Ecoute est actif, la diode clignote lentement en vert. **2** Appuyez à nouveau sur la touche de fonction Ecoute pour désactiver l'Ecoute.

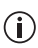

Votre radio peut être programmée de façon à ce que l'Ecoute se désactive automatiquement au bout d'un moment.

#### <span id="page-40-2"></span><span id="page-40-0"></span>**Communiquer directement avec d'autres radios**

Il est possible de "shunter" le relais du réseau radio et de communiquer directement avec une autre radio. On appelle cette fonction "Simplex sur Tx Relais". Vous pouvez utiliser cette fonctionnalité, lorsque vous êtes hors de portée du relais. Pour activer la fonction Simplex sur Tx Relais :

■ Appuyez sur la touche de fonction correspondante. Tant que la fonction Simplex sur Tx Relais est active, la diode clignote lentement couleur orange.

Pour désactiver la fonction Simplex sur Tx Relais :

■ Appuyez à nouveau sur la touche de fonction ou changer de canal.

#### <span id="page-40-3"></span><span id="page-40-1"></span>**Activation du relais avant un appel**

Une tonalité d'accès au relais peut être transmise pour activer le relais avant de passer un appel, de sorte que le début de l'appel ne soit pas perdu.

Pour envoyer une tonalité d'accès au relais :

■ Appuyez sur la touche de fonction correspondante.

## <span id="page-41-0"></span>**Emission d'un appel**

Pour passer un appel vers une autre radio ou un groupe de radios :

- **1** Sélectionnez le canal désiré ou le groupe de canaux voulu (voir [«Sélection d'un canal»](#page-39-0) ou [«Sélection d'un groupe» à la](#page-39-1)  [page 40\)](#page-39-1).
- **2** Vérifier qu'un canal est libre (voir [«Vérifier qu'un canal est](#page-39-2)  [libre» à la page 40\)](#page-39-2).

Si la diode est allumée verte, cela signifie que le canal est occupé et que vous risquez de ne pas pouvoir émettre.

- **3** Lorsque le canal est libre (la diode n'est plus allumée), tenir la radio de façon à ce que le micro soit à environ 2,5 cm de votre bouche.
- **4** Appuyez sur le bouton d'alternat et maintenez le enfoncé pour émettre.
- **5** Parlez clairement dans le micro.

Pendant que vous émettez, la diode est allumée en rouge.

Si le canal émet à puissance réduite, la diode clignote rouge (voir  $\bigcirc$ [à la page 38\)](#page-37-0).

**6** Relâchez le bouton d'alternat lorsque vous avez fini de parler.

## **Limitation de la durée de l'appel**

Votre radio peut être équipée d'une temporisation qui permet de limiter la durée pendant laquelle vous pouvez émettre en continu.

Lorsque cette temporisation est presque terminée, la diode se met à clignoter en rouge et la radio émet trois "bips".

Si la temporisation est écoulée, vous devez relâcher le bouton d'alternat pour pouvoir émettre à nouveau.

#### <span id="page-42-3"></span>**Pour terminer un appel**

Vous pouvez utiliser, si vous le voulez, la fonction "Désactiver l'Ecoute" pour finir l'appel en cours. Lorsque la fonction "Désactiver l'Ecoute" est active, l'Ecoute est arrêtée et vous ne pouvez plus entendre l'appel.

Pour désactiver l'Ecoute et finir un appel :

■ Appuyez sur la touche de fonction correspondante.

# <span id="page-42-0"></span>**Réception d'un appel**

S'il y a une activité valide sur le canal ou le groupe sélectionné sur votre radio, celle-ci désactive son silencieux et vous pouvez entendre l'appel.

Si l'appel entrant contient un signal spécial qui correspond à la signalisation programmée pour votre radio, celle-ci peut émettre une sonnerie.

# <span id="page-42-2"></span><span id="page-42-1"></span>**Utilisation du brouilleur par inversion de fréquence**

Votre radio peut être programmée pour que vous puissiez activer le brouillage de voix. Lorsque le brouillage est actif, les émissions sont inintelligibles pour les radios ou équipements incorrectement configurés pour déchiffrer les transmissions.

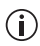

Toutes les radios émettrices et réceptrices doivent avoir le brouilleur activé pour décrypter correctement les émissions. Pour activer/désactiver le brouilleur :

■ Appuyez sur la touche de fonction correspondante.

## <span id="page-43-0"></span>**Utilisation du chiffrement**

Pour communiquer avec les autres utilisateurs en privé sur votre système, votre radio est peut-être capable de chiffrer les appels sortants en utilisant un code de chiffrement confidentiel. La radio recevant l'appel doit avoir le même code de chiffrement pour qu'elle puisse décrypter l'appel.

#### <span id="page-43-1"></span>**Appels chiffrés**

Vous pouvez peut-être activer et désactiver le chiffrement sur votre radio. Lorsque le chiffrement est activé, tous les appels sortants sont chiffrés en utilisant un code de chiffrement.

- Dès que vous avez changé l'état du chiffrement des appels sur un  $\circ$ canal (activé ou désactivé), l'état sur tous les autres canaux, où le chiffrement des appels peut être choisi, change aussi. Pour activer ou désactiver le chiffrement :
	- Appuyez sur la touche de fonction correspondante.

#### **Recevoir un appel chiffré**

Lorsque vous recevez un appel chiffré, le silencieux de votre radio se désactive et vous pouvez entendre clairement de la voix, si le code nécessaire pour déchiffrer l'appel est le code de chiffrement de votre radio.

Si les codes ne sont pas les mêmes, l'appel reste inintelligible.

Le chiffrement des appels n'a pas besoin d'être activé pour qu'une  $\left( \mathbf{\hat{i}}\right)$ radio puisse déchiffrer un appel.

## <span id="page-44-2"></span><span id="page-44-0"></span>**Signaux faibles ou perturbés**

Le squelch de votre radio permet d'empêcher que vos appels soient perturbés ou que le signal s'affaiblisse sur un canal. Dans certains cas, lorsque vous voulez entendre tout ce qui se dit sur un canal, même si c'est difficile de comprendre, vous pouvez utiliser la fonction d'ouverture du squelch pour forcer l'activation du silencieux.

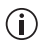

Cette fonction ne peut pas être activée lorsqu'un groupe de canaux est sélectionné et s'éteint automatiquement lorsque vous sélectionnez un groupe ou que vous activez le scanning en tâche de fond.

Vous pouvez activer la fonction d'ouverture du squelch :

■ Appuyez sur la touche de fonction correspondante. Tant que l'ouverture du squelch est active, la diode clignote lentement en vert.

#### <span id="page-44-1"></span>**Utilisation de la radio dans différentes zones du relais**

Il se peut que votre radio contienne un ensemble de canaux programmé en tant que groupe de vote. Tous les canaux du groupe de vote, issus de différents relais, sont vecteurs du même trafic. Ainsi, alors que votre radio est déplacée d'une zone de couverture d'un relais à une autre, le canal avec la force de signal la plus élevée est choisi automatiquement pour vous jusqu'à ce qu'un autre canal de plus fort signal soit détecté.

Lorsqu'une radio effectue une recherche d'activité, le voyant LED est orange.

#### **Pour sélectionner un groupe de vote**

Un groupe de vote est sélectionné de la même façon qu'un canal. Voir [«Sélection d'un groupe» à la page 40](#page-39-1).

## <span id="page-45-0"></span>**Scanning d'un ensemble de canaux**

La fonction scanning sert à automatiquement balayer un ensemble de canaux pour trouver une activité. Lorsqu'une activité valide est détectée, la radio s'arrête sur le canal concerné et vous pouvez écouter cet appel. Le scanning reprend lorsque le canal n'est plus occupé.

Lorsqu'une radio effectue une recherche d'activité, le voyant LED est orange.

Deux types de scanning peuvent être disponible sur votre radio, qui sont :

- scanning standard, et
- scanning en tâche de fond.

## **Sélection d'un groupe de scanning standard**

Un groupe de scanning standard est sélectionné de la même façon qu'un canal. Voir [«Sélection d'un groupe» à la page 40](#page-39-1).

#### <span id="page-45-1"></span>**Activer scanning en tâche de fond**

Le scanning en tâche de fond est activé avec une touche de fonction. Lorsque le scanning en tâche de fond est activé, le canal courant de la radio devient automatiquement un membre du groupe de scanning en tâche de fond.

Pour activer scanning en tâche de fond :

■ Appuyez sur la touche de fonction correspondante.

## **Faire un appel lorsque scanning est activé**

Si vous voulez faire un appel lorsque scanning est activé sur votre radio :

**1** Appuyez sur l'alternat pour transmettre.

Si le scanning standard est actif, votre radio transmet soit sur le canal courant soit sur un canal préprogrammé dit 'maison'. Si le scanning en tâche de fond est actif, votre radio transmet soit sur le canal qui était sélectionné avant que le scanning en tâche de fond soit activé, soit sur le canal sur lequel la radio a reçu un appel en dernier.

**2** Quand votre correspondant répond, continuez avec votre conversation.

## <span id="page-46-0"></span>**Supprimer un canal d'un groupe de scanning**

Si un canal est occupé pendant longtemps et que vous ne souhaitez pas entendre la conversation, vous pouvez le supprimer temporairement du groupe de scanning.

Pour temporairement supprimer un canal d'un groupe de scanning :

■ Appuyez sur la touche de fonction correspondante. Lorsque vous sélectionnez à nouveau le groupe de scanning, le canal supprimé est réintégré.

# **Emettre et recevoir différents types d'appels**

Les types d'appels disponibles sur votre radio dépendent de la façon dont celle-ci est programmée et du fonctionnement du système radio.

**Ce chapitre couvre notamment les points suivants :**

- [Emettre un appel individuel ou de groupe](#page-48-1)
- [Rappels automatiques](#page-48-0)
- [Recevoir un appel individuel ou de groupe](#page-49-0)
- [Recevoir un appel deux-tons](#page-49-1)
- [Appeler un téléphone ou un périphérique à distance](#page-50-0)
- [Emettre des appels pré-programmés simples](#page-50-1)
- [Emettre un appel de détresse](#page-51-0)
- [Utiliser les fonctions de détresse Travailleur Isolé](#page-52-0)

## <span id="page-48-2"></span><span id="page-48-1"></span>**Emettre un appel individuel ou de groupe**

Vous pouvez utiliser votre radio pour émettre des appels préprogrammés vers un groupe spécifique ou un individu en utilisant une signalisation spéciale appelée AS pour Appel Sélectif.

#### **Emettre un appel individuel ou de groupe préprogrammé**

Trois appels de groupe ou individuels pré-programmés au maximum peuvent être attribués à chaque canal. Les appels préprogrammés sont chacun attribués à une touche de fonction.

Pour émettre un appel pré-programmé :

- **1** Passer au canal souhaité.
- **2** Appuyez sur la touche de fonction correspondante.

# <span id="page-48-0"></span>**Rappels automatiques**

Votre radio peut avoir été programmée pour relancer des appels de groupe ou individuels en cas d'absence de réponse.

Votre radio a deux fonctions de rappel automatique :

- rappel différé et
- rappel sur non accusé de réception

## **Rappel différé**

Lorsque vous essayez d'appeler sur un canal occupé, la radio peut stocker l'appel et le relancer lorsque le canal est libre. La radio émettra un bip de tonalité grave si le canal est occupé, puis deux longs bips de tonalité moyenne à intervalles réguliers jusqu'à ce que le canal se libère et que l'appel puisse être relancé. Pour annuler un rappel différé :

■ Appuyez sur une touche.

#### **Rappel sur non accusé de réception**

En cas d'appel sans réponse, l'appel est ré-émis. Pour annuler une ré-émission d'appel :

■ Appuyez sur une touche.

## <span id="page-49-0"></span>**Recevoir un appel individuel ou de groupe**

Lorsqu'un appel qui contient l'identité de votre radio est reçu, la radio émet une sonnerie continue.

Pour accepter un appel :

■ Appuyez sur le bouton d'alternat et commencez à parler. Si l'appel est un appel de groupe, il n'est en principe pas nécessaire de répondre.

## <span id="page-49-1"></span>**Recevoir un appel deux-tons**

La signalisation deux-tons est utilisée soit pour appeler une radio individuelle soit pour appeler un groupe de radios. Lorsque votre radio reçoit un appel deux-tons qui peut être décodé, la radio émet une série de bips pour indiquer quel type d'appel deux-tons a été reçu.

- Un bip long : un appel deux-tons individuel a été reçu.
- Deux bips moyens : un appel deux-tons de groupe a été reçu.
- Trois courts bips : un appel deux-tons de groupe super a été reçu. Un appel de groupe super est adressé à toutes les radios de la flotte.

Pour accepter l'appel, appuyez sur l'alternat et commencez à parler.

#### <span id="page-49-2"></span>**Annulation de la signalisation deux-tons**

La fonction Ignorer deux-tons vous permet d'annuler la signalisation deux-tons sur votre canal courant. Lorsque vous activez la fonction Ignorer deux-tons, le silencieux de la radio s'annule et vous pouvez entendre tous les appels deux-tons du canal.

Pour activer/désactiver Ignorer deux-tons :

■ Appuyez sur la touche de fonction correspondante. Tant que la fonction Ignorer deux-tons est active, la diode (DEL) clignote doucement en vert.

# <span id="page-50-3"></span><span id="page-50-0"></span>**Appeler un téléphone ou un périphérique à distance**

DTMF est le système à tonalité des réseaux téléphoniques internationaux. Si votre radio peut accéder à un réseau qui utilise les tonalités DTMF, votre radio peut émettre un appel vers un téléphone ou envoyer des codes de contrôle vers un périphérique à distance.

Votre radio supporte uniquement les appels pré-programmés DTMF.

#### <span id="page-50-2"></span>**Emettre un appel DTMF pré-programmé**

Un appel DTMF pré-programmé est affecté à l'une des touches de fonction. Différents appels pré-programmés peuvent être disponibles sur différents canaux.

Pour émettre un appel DTMF pré-programmé :

- **1** Passer au canal souhaité.
- **2** Appuyez sur la touche de fonction correspondante.

## <span id="page-50-4"></span><span id="page-50-1"></span>**Emettre des appels pré-programmés simples**

Un appel pré-programmé simple (un appel qui est fait en appuyant sur une seule touche) peut être attribué à l'une des touches de fonction. Dans ce cas, il n'est pas nécessaire de changer de canal pour faire un appel.

Un appel simple peut être un appel individuel, un appel de groupe ou encore un appel DTMF.

Pour émettre un appel pré-programmé simple:

■ Appuyez sur la touche de fonction correspondante.

## <span id="page-51-1"></span><span id="page-51-0"></span>**Emettre un appel de détresse**

Il se peut que vous puissiez activez le mode détresse à l'aide de la touche de fonction programmée. La touche de fonction détresse peut être programmée pour que vous appuyez soit brièvement soit longuement.

**1** Appuyez sur la touche de fonction correspondante et un appel de détresse est transmis à votre opérateur radio ou tout autre localisation prédéterminée.

La radio entre alors dans le mode détresse. Pendant que le mode détresse est activé, votre radio peut alterner entre la réception et l'émission, de façon à ce que votre opérateur radio puisse entendre une activité à proximité de la radio. Pour votre sécurité, la radio n'affiche aucun signe qu'un appel de détresse est en cours.

- Lorsque le mode de détresse est activé et que la radio alterne  $\bigcirc$ entre la réception et l'émission, l'audit émise provient toujours du microphone interne de la radio, indépendamment du fait qu'un microphone/haut-parleur externe est installé ou non.
	- **2 Réinitialisez la radio en fonctionnement normal à n'importe quel moment en l'éteignant puis en la rallumant.**

Ou bien, le mode détresse peut être programmé pour terminer après une période déterminée ou votre opérateur radio peut réinitialiser votre radio en fonctionnement normal.

## **A l'aide d'une double pression sur une touche**

Afin d'éviter toute utilisation involontaire de la fonction détresse, l'appel de détresse peut être programmé avec une option "activation par double pression". L'option d'activation par double pression est programmée pour être utilisée soit avec un appui bref soit un appui long.

Pour émettre un appel de détresse à l'aide d'une double **pression brève** :

■ Appuyez deux fois brièvement sur la touche de fonction correspondante en trois secondes.

Pour émettre un appel de détresse à l'aide d'une double **pression longue** :

■ Appuyez deux fois longuement sur la touche de fonction correspondante en cinq secondes.

## <span id="page-52-1"></span><span id="page-52-0"></span>**Utiliser les fonctions de détresse Travailleur Isolé**

Votre radio peut être programmée avec les fonctionnalités de détresse 'Travailleur Isolé', créées pour les personnes travaillant seules dans un environnement potentiellement dangereux. Si vous ne pouvez plus bouger, la radio envoie automatiquement un appel de détresse pour avertir les autres utilisateurs de votre situation, puis la radio entre en mode de détresse.

Lorsque le mode de détresse est actif, la radio peut faire entendre une série de bips appelé 'avertissement de recherche' au volume maximal de la radio. Cela permet aux personnes à votre recherche d'entendre où vous êtes. Une fois activée, les bips d'avertissement de recherche continuent jusqu'à ce que la radio soit éteinte puis rallumée.

Une détresse Travailleur Isolé peut être activée par une des situations suivantes :

- Appui de touche : la radio attend une réponse de l'utilisateur à un intervalle pré-déterminé et l'utilisateur n'a pas répondu.
- Inclinaison : la radio est inclinée selon un angle plus grand que celui programmé, (une alarme 'homme couché').
- Mouvement : la radio n'a pas bougé pendant une période de temps pré-déterminée (une alarme 'aucun mouvement').

#### **Activer la fonction Travailleur Isolé**

Pour activer et désactiver la fonction Travailleur isolé :

■ Appuyez sur la touche de fonction correspondante.

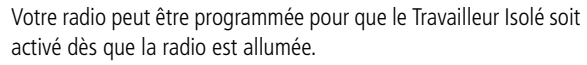

#### **Contrôle par appui de touche**

Une fois que la fonction Travailleur isolé est activée, la radio vous demande une réponse à intervalles réguliers, en émettant une série de bips forts d'avertissement. En général, cela arrive toutes les heures.

Lorsque vous entendez les bips d'avertissement :

■ Appuyez sur une touche, n'importe laquelle. Si vous ne pouvez pas répondre, la radio envoie un appel de détresse et elle entre en mode de détresse.

## **Contrôle 'homme couché'**

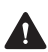

 $\circ$ 

**Avertissement** La radio utilise un accéléromètre pour détecter précisément les mouvements. Cet accéléromètre est calibré lors de la première programmation de la radio, et il doit être testé régulièrement pour vérifier son fonctionnement. Consultez votre fournisseur de radio ou l'administrateur de votre système pour connaître un régime régulier de test.

L'alarme 'homme couché' s'active lorsque la radio est inclinée d'un angle plus grand qu'un angle pré-programmé, par exemple lorsque vous avez été attaqué et que vous êtes allongé au sol. Si la radio reste dans cette position pour plus d'une minute, elle émet une série de bips forts d'avertissement.

Lorsque vous entendez les bips d'avertissement :

■ Mettez la radio toute droite.

Si vous ne pouvez le faire, la radio envoie un appel de détresse et entre en mode de détresse.

#### **Contrôle 'aucun mouvement'**

L'alarme 'aucun mouvement' est activée lorsque la radio est restée immobile pendant une période de temps réglée. Lorsque le temps est écoulé et qu'il n'y a eu aucun mouvement, la radio émet une série de bips forts d'avertissement.

Lorsque vous entendez les bips d'avertissement :

■ Bougez la radio.

Si vous ne pouvez le faire, la radio envoie un appel de détresse et entre en mode de détresse.

# **Charger et entretenir les batteries**

Ce chapitre explique comment charger la batterie de votre radio Tait ainsi que comment l'entretenir, afin d'assurer une performance optimale et une durée de vie prolongée de la batterie.

#### **Ce chapitre couvre notamment les points suivants :**

- [A propos des chargeurs](#page-56-0)
- [Conditions spéciales lors de l'utilisation de radios IS](#page-57-0)
- [Avant d'utiliser le chargeur](#page-57-1)
- [Chargement de la batterie](#page-61-0)
- [Maintenir la durée de vie et la performance de la batterie](#page-63-0)
- [Stockage des batteries](#page-64-0)
- [Se débarrasser des batteries](#page-64-1)

# <span id="page-56-0"></span>**A propos des chargeurs**

A moins d'être indiqués, les conseils et les instructions de charges de ce chapitre s'appliquent à tous les types de chargeur.

Trois types de chargeurs sont disponibles pour votre batterie de radio Tait :

■ Chargeur de bureau : Assez petit pour être mis sur votre bureau, il charge une batterie à la fois.

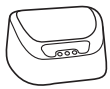

■ Chargeur multiple : Charge jusqu'à six batteries. Il peut être installé sur un bureau, un mur, ou encore dans un ensemble d'équipements.

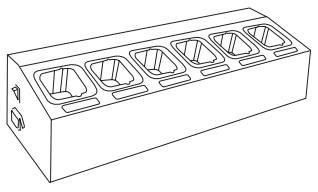

■ Chargeur pour véhicule : Charge une batterie à la fois lorsqu'il est installé dans un véhicule.

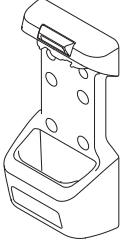

#### **Information de sécurité du chargeur multiple**

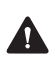

**Avertissement** Cet appareil doit être branché à une prise secteur mise à la terre.

# <span id="page-57-0"></span>**Conditions spéciales lors de l'utilisation de radios IS**

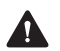

**Avertissement** Utilisez uniquement une batterie certifiée IS avec une radio IS, et ne pas mettre en charge la batterie dans un endroit dangereux. Une explosion pourrait causer des blessures sévères ou même la mort.

Pour de plus amples informations sur comment identifier les radios IS, référez-vous à la section [«Radios de Sécurité Intrinsèque» à la](#page-16-0)  [page 17.](#page-16-0)

## <span id="page-57-1"></span>**Avant d'utiliser le chargeur**

## **Manipuler la batterie en toute sécurité**

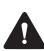

**Avertissement** Manipulez la batterie avec soin. Si les recommandations suivantes de manipulations ne sont pas exécutées, des accidents corporels et/ou des dégâts matériels pourraient être occasionnés.

- Avant d'utiliser une batterie au lithium-ion, veuillez lire les informations de sécurité de la batterie Li-ion (MPC-00006-xx) fournies avec votre batterie et veuillez suivre les instructions contenues dans ce manuel. Une utilisation incorrecte d'une batterie Li-ion peut entraîner une explosion ou un feu.
- Ne pas court-circuiter les contacts de la batterie, que ce soit intentionnellement ou accidentellement, par exemple en plaçant la batterie sur des matériaux conducteurs comme des clés ou des bijoux à l'intérieur d'une poche ou d'un récipient. Court-circuiter les contacts de la batterie peut échauffer les matériaux conducteurs.

#### **Ajouter des étiquettes**

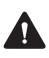

**Avertissement** Ne pas boucher le trou d'aération de la batterie. Si l'aération de la batterie est bouchée, la batterie pourrait exploser, causant ainsi des blessures personnelles et/ou endommageant des biens. Si le trou d'aération de la radio est bouché, la qualité de l'audio et/ou la réactivité des touches de fonction peuvent être détériorées, de plus les joints de la radio peuvent être endommagés.

Pour des informations détaillées sur l'ajout d'étiquettes de façon sécurisée, référez-vous à la section [«Ajouter des étiquettes» à la](#page-19-0)  [page 20](#page-19-0).

## **Températures de charge**

**Avis** N'exposez pas une batterie à de très hautes ou de très basses températures pour de longues périodes de temps. Car cela réduit la durée de vie utile de la batterie ('durée de service').

Pour les meilleurs résultats lors de la charge de votre batterie :

- Avant de commencer la charge de votre batterie, assurez-vous que la température de la batterie est proche de la température de la pièce dans laquelle la batterie sera chargée.
- Si possible, chargez la batterie dans une pièce où la température est entre 10 °C et 25 °C (entre 50 °F et 77 °F). Cette plage de température correspond à la plage de températures optimales.

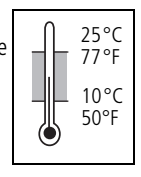

La charge commence uniquement lorsque la batterie est entre 0°C et 40°C (32°F et 104°F).

#### **Indications de température**

∩ ∩ Lorsque la température de la batterie se trouve en dehors de la plage de charge normale, la diode orange du chargeur est allumée. La charge démarre ou recommence une fois que la température se trouve dans les limites normales de charge, et aucune action n'est nécessaire de votre part.

#### **Laisser la batterie se charger**

Vous pouvez laisser une batterie/radio dans le chargeur une fois que la charge est terminée. Le fait de laisser la batterie dans le chargeur ne crée par de surcharge ou ne l'endommage pas. Vous pouvez enlever une batterie/radio du chargeur à n'importe quel moment sans endommager la batterie, la radio ou encore le chargeur. Lorsque vous remettez la batterie/radio dans le chargeur, la charge recommence automatiquement.

#### **Chargeur pour véhicule uniquement**

Vous pouvez enlever en toute sécurité le contact du véhicule alors qu'une batterie est encore dans le chargeur. Mais si le véhicule ne sera pas réutilisé pendant quelques temps, vérifiez si la charge continue lorsque le contact est enlevé et pensez aux effets que cela peut avoir sur la batterie du véhicule.

Pour vérifier, placez la batterie dans le chargeur et éteignez le véhicule et le contact :

- Si aucune diode DEL du chargeur ne reste allumée, le chargeur recommencera la charge uniquement lorsque le contact sera de nouveau mis en route. Une tension minimale correspondant au mode d'attente du chargeur sera alors appliquée à la batterie du véhicule.
- Si une diode du chargeur reste allumée, le chargeur continuera de charger la batterie de la radio même si le contact est enlevé et il continuera de drainer la batterie du véhicule. Une fois que la batterie est chargée, le chargeur utilise un courant minimal et il a peu d'effet sur l'état actuel de la batterie du véhicule.

#### **Recevoir et faire des appels pendant la charge (chargeur de bureau et chargeur multiples uniquement)**

**Avis** Pour de meilleures performances de charge, éteignez la radio avant de la placer dans le chargeur.

Vous pouvez recevoir et faire un appel lorsque la radio est dans le chargeur, mais les performances de votre radio peuvent être amoindries. Si vous enlevez la radio du chargeur pour répondre à un appel, l'appel ne sera pas interrompu.

Si vous enlevez la radio du chargeur pour faire ou recevoir un appel, la procédure de charge se termine. La charge recommence en toute sécurité lorsque la radio est réinsérée dans le chargeur.

Si une radio était allumée alors qu'elle était en train d'être chargée, l'indicateur de batterie peut ne pas être très précis lorsque la radio est initialement enlevée du chargeur. Après quelques secondes, l'indicateur de la batterie de la radio est mis à jour pour afficher le niveau de charge disponible dans la batterie

# **Alerte batterie faible**

**Avis** Ne permettez pas à la batterie de la radio de se décharger complètement à chaque fois que vous l'utilisez sinon vous raccourcissez la vie de service de la batterie.

Lorsque le niveau de charge de la batterie est faible, votre radio vous avertit des façons suivantes :

- La diode d'état de la radio clignote doucement en rouge.
- Un bip aigu est émis.

Vous devriez recharger ou remplacer la batterie aussitôt que possible.

Lorsque la batterie est complètement vide, le message La batterie est vide est affiché à l'écran. La radio émet un long

bip grave et elle s'arrête de fonctionner. Eteignez la radio.

## <span id="page-61-0"></span>**Chargement de la batterie**

#### **Charge de la batterie avant la première utilisation**

Chargez complètement une nouvelle batterie avant de l'utiliser la première fois. Cette opération peut durer jusqu'à 2,5 heures.

 $\bigcirc$   $\bigcirc$  La diode DEL rouge reste allumée lorsque la batterie est chargée.

#### **Chargement de la batterie**

**Avis** Pour tirer la meilleure performance de charge possible, éteignez la radio avant de la placer dans le chargeur (chargeur de bureau ou chargeur multiple uniquement).

**1** Chargeur de bureau : Connectez le chargeur à l'adaptateur Tait correct d'alimentation.

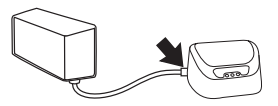

Chargeur multiple et chargeur pour véhicule : Allumez le chargeur.

Initialement, toutes les trois DEL sont allumées pendant deux secondes.

- **2** Placez uniquement une batterie dans le chargeur ou une radio avec une batterie attachée (chargeur de bureau ou chargeur multiple uniquement). Il n'est pas nécessaire d'enlever la pince à ceinture, l'antenne ou les accessoires qui sont attachés au connecteur d'accessoires.
- La diode rouge s'allume et reste allumée tant que la batterie se ∩∎റ charge. Pour une batterie qui est presque totalement déchargée, comptez deux heures.
- Lorsque la charge est terminée, la diode verte reste allumée. $\bullet$   $\cap$   $\cap$

#### **Signification des diodes LED**

S'il y a une batterie dans le chargeur lorsque l'alimentation est connectée au chargeur, les diodes se comportent comme décrit cidessous:

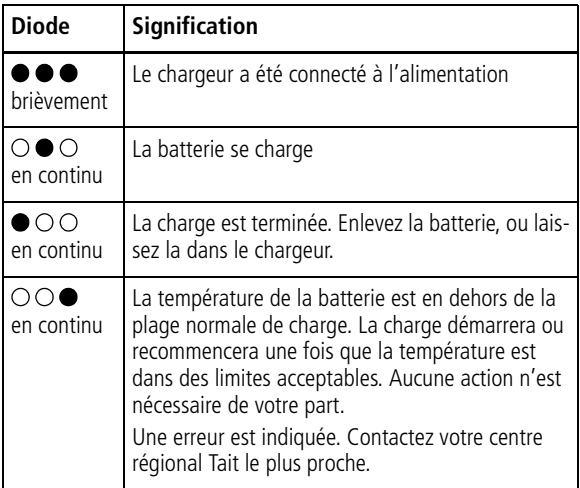

Si le chargeur ne se comporte pas comme il se doit :

- Vérifier que la radio ou la batterie soit correctement insérée dans le chargeur.
- Confirmez que le chargeur est correctement branché à une prise électrique.
- Vérifiez que les contacts de la batterie et du chargeur soient propres. Pour les nettoyer, passer un tissu non pelucheux sur les contacts pour enlever toute saleté, graisse ou huile.

## **Enlever la batterie du chargeur**

- Chargeur de bureau et chargeur multiple: Soulevez la batterie/ radio en dehors du chargeur.
- Chargeur pour véhicule: Tirez l'élément en haut du chargeur pour véhicule et puis soulevez la batterie.

Vous pouvez enlever une batterie/radio du chargeur à tout moment sans endommager la batterie, la radio ou encore le chargeur. Lorsque vous remettez la batterie/radio dans le chargeur, la charge recommence automatiquement. Vous pouvez aussi laisser une batterie/radio dans le chargeur une fois que la charge est terminée.

## <span id="page-63-1"></span><span id="page-63-0"></span>**Maintenir la durée de vie et la performance de la batterie**

Avec un soin et un entretien appropriés, vous aiderez à maintenir la performance et la vie de votre batterie. Il est recommandé que vous :

- Utilisiez uniquement des chargeurs et batteries Tait.
- N'exposiez pas une batterie à des températures très hautes ou très basses pour des périodes prolongées. Sinon la durée de vie de service de la batterie sera réduite. Très haute : au dessus de 60 °C (140 °F) Très basse : en dessous de -30°C (-22°F).
- Chargez la batterie à une température ambiante comprise entre 10 °C et 25 °C (entre 50 °F et 77 °F). Cette plage de température est optimale pour la charge.
- Stockez les batteries correctement lorsqu'elles ne sont pas utilisées. Voir [«Stockage des batteries»](#page-64-0).

#### **Nettoyage des contacts de la batterie**

**Avis** N'éraflez pas ou ne grattez pas les contacts de la batterie. Si nécessaire, passez un tissu sec non pelucheux sur les contacts de la batterie pour enlever toute saleté, graisse ou huile.

## <span id="page-64-0"></span>**Stockage des batteries**

Lorsque les batteries ne sont pas utilisées pour un mois ou plus, elles devraient être stockées correctement pour prolonger leur vie.

- Enlevez la batterie de la radio avant le stockage.
- Chargez totalement la batterie si le stockage dure moins d'un mois.
- Chargez la batterie à environ 30% de sa capacité pour un stockage de plus d'un mois.
- Stockez la batterie dans un endroit sec et frais.

# **Utilisation de batteries après stockage**

Les batteries qui ont été stockées pour quelques temps doivent être chargées avant d'être utilisées. Voir [«Chargement de la](#page-61-0)  [batterie» à la page 62.](#page-61-0)

## <span id="page-64-1"></span>**Se débarrasser des batteries**

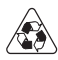

Laissez la batterie de décharger complètement avant de s'en débarrasser. Si vous vous débarrassez d'une batterie, faites le d'une manière sensible pour l'environnement. Veuillez contactez votre fournisseur de radio pour de plus amples informations à propos des programmes de recyclage dans votre région. Voir [«Responsabilités en matière d'environnement» à la page 10](#page-9-0) pour des informations complémentaires.

# **Dépannage**

En cas de difficulté pour utiliser votre radio, les chapitres suivants peuvent vous être utiles. Contactez votre fournisseur radio pour une assistance, si nécessaire.

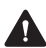

**Avertissement** Les radios portables TP8100 dont le code produit est "T03–**20**\*" sont approuvées IS par FM. Une radio portable IS doit être réparée uniquement par une agence certifiée par les autorités assurant l'approbation et par Tait International Limited. Toute réparation non autorisée ou toute substitution de composants annule le niveau de sécurité intrinsèque ainsi que l'approbation IS du tiers. Pour la maintenance d'une radio IS, retournez la à votre fournisseur autorisé ou à une succursale Tait.

Pour de plus amples informations sur les radios IS et sur comment les identifier, voir [«Radios de Sécurité Intrinsèque» à la page 17](#page-16-0).

#### **Ce chapitre couvre notamment les points suivants :**

- [Lorsque votre radio ne s'allume pas](#page-66-0)
- [Résolution de panne de votre chargeur](#page-66-1)
- [Soin général](#page-67-0)
- [Nettoyer la radio](#page-68-0)

### <span id="page-66-0"></span>**Lorsque votre radio ne s'allume pas**

Si la diode rouge sur la radio ne s'allume pas lorsque la radio est allumée, il se peut que la radio ne soit pas alimentée. Vérifiez les éléments suivants :

- La batterie est-elle fermement fixée à la radio?
- La batterie est-elle suffisamment chargée?
- Le chargeur de la batterie fonctionne-t-il correctement?

Si tout semble être en ordre mais que votre radio ne fonctionne toujours pas correctement, contactez votre fournisseur radio pour de l'aide supplémentaire.

#### <span id="page-66-1"></span>**Résolution de panne de votre chargeur**

#### **Les diodes du chargeur ne s'allument pas**

 $\bigcirc$   $\bigcirc$   $\bigcirc$  Causes et solutions possibles :

- L'adaptateur n'est pas branché ou n'est pas allumé. Retirez la fiche adaptateur et réinstallez.
- La batterie n'est pas détectée. Vérifiez que les contacts de la batterie sont propres et que la batterie est bien en place.
- Les contacts du chargeur sont bloqués. Vérifiez que les contacts du chargeur sont dégagés.

#### **La diode orange du chargeur s'allume**

Le tableau ci-dessous décrit ce qu'il faut faire si la diode orange du chargeur de batteries est allumée.

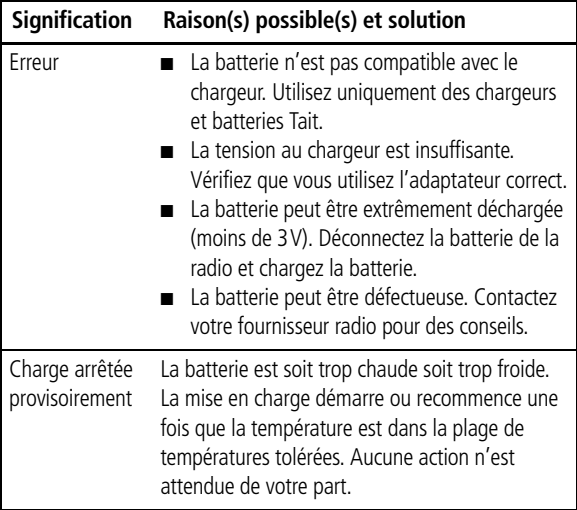

## <span id="page-67-0"></span>**Soin général**

Votre radio ne nécessite pas de maintenance régulière autre que de vérifier que la batterie dispose d'une charge suffisante et que l'antenne et la batterie ne sont pas endommagées.

**Avis** Afin d'éviter une détérioration constante du boîtier de la radio, ne laissez pas la radio être au contact de détergents, d'alcools, d'aérosols ou de produits à base de pétrole.

Pour le soin de la batterie, voir [«Maintenir la durée de vie et la](#page-63-1)  [performance de la batterie» à la page 64.](#page-63-1)

#### **Nettoyage des contacts de la batterie**

**Avis** N'éraflez pas ou ne grattez pas les contacts de la batterie. Si nécessaire, passez un tissu sec non pelucheux sur les contacts de la batterie pour enlever toute saleté, graisse ou huile.

#### <span id="page-68-0"></span>**Nettoyer la radio**

Si vous devez nettoyer le boîtier de la radio, utilisez un vêtement humidifié avec de l'eau propre.

# <span id="page-69-0"></span>**Options des touches de fonction**

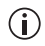

Certaines fonctions ne sont pas autorisées dans certains pays.

Les fonctions ci-dessous peuvent être affectées à la touche haute et aux touches de fonction latérales lorsque la radio est programmée. Si vous ne savez pas quelles sont les fonctions qui ont été programmées sur votre radio, contactez votre fournisseur ou votre administrateur système.

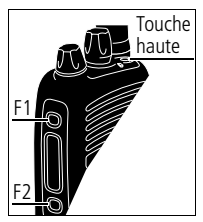

Pour plus d'informations sur les touches de

fonction, voir «Pour accéder aux menus les plus fréquemment utilisés» à la page 41.

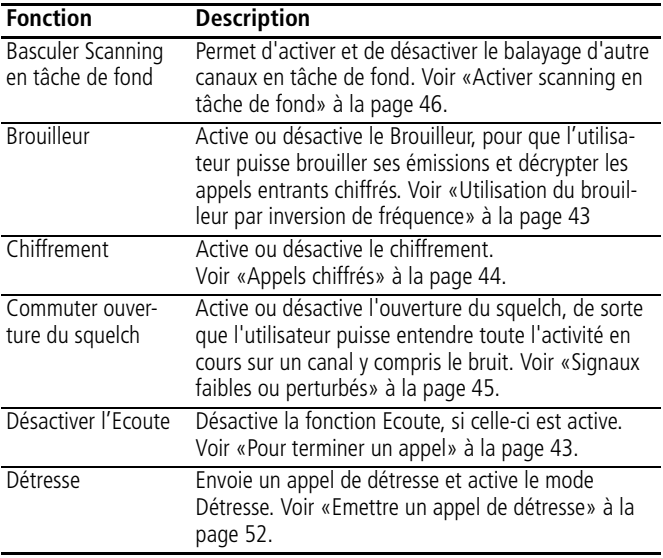

## **Fonctions courantes**

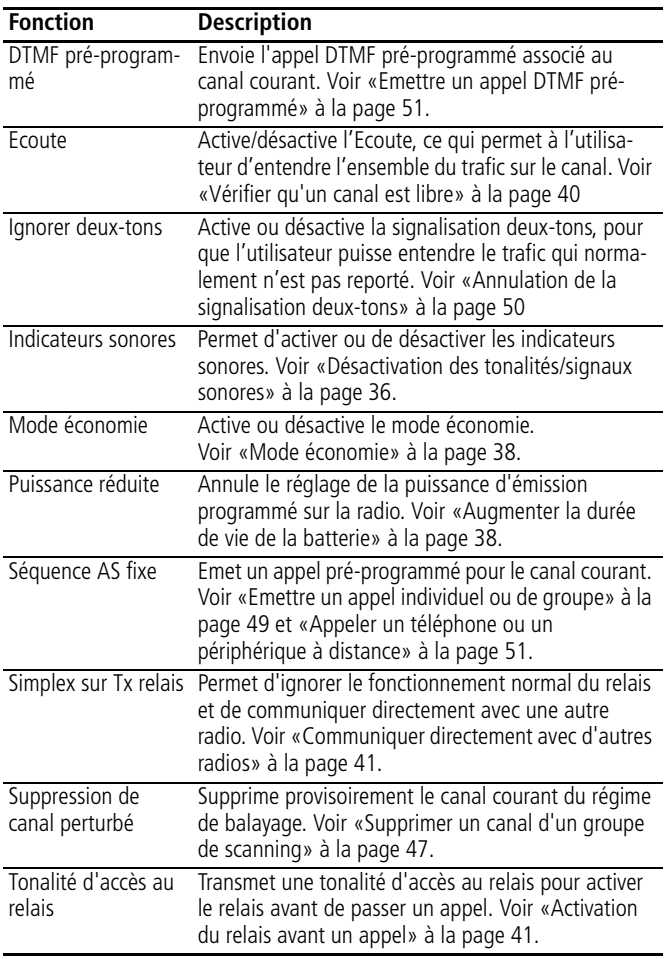

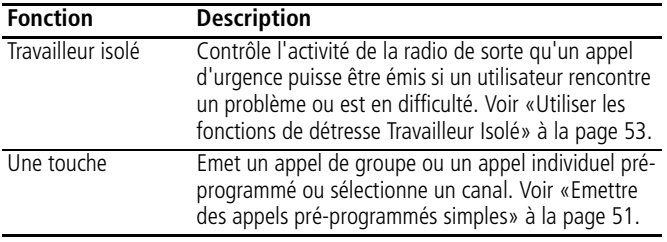
# **Contrat de licence logiciel de Tait**

Le texte ci-dessous est la traduction du Contrat de licence logiciel de Tait. Le contrat de licence logiciel de Tait a été écrit, à l'origine, en anglais. En cas d'incohérence entre la version anglaise et la traduction en français, référez-vous au texte en anglais.

Le Contrat de Licence Logiciel ("Contrat") est passé entre vous ("le Titulaire") et Tait International Limited ("Tait").

L'utilisation de tout élément de Logiciel embarqué ou pré-chargé, lié aux Produits Désignés Tait, y compris ceux enregistrés sur CD, téléchargés à partir du site internet Tait ou acquis par tout moyen quel qu'il soit, correspond à votre acceptation des conditions générales du présent Contrat. Le fait que vous installiez ou utilisiez le Logiciel indique que vous acceptez l'ensemble des termes et conditions définis par le présent Contrat. Si vous n'en acceptez pas les conditions, vous ne devez en aucun cas installer ou utiliser le Logiciel. L'installation et l'utilisation du Logiciel seront considérées comme votre acceptation des modalités du présent Contrat. Pour une contrepartie de valeur**,** les deux parties approuvent ce qui s'ensuit:

# **Article 1 DEFINITIONS**

**"Information Confidentielle"** signifie toutes ou partie des informations fournies par Tait et reçues par le Titulaire, avant ou après installation ou utilisation, que celles-ci soient liées directement ou indirectement au Logiciel et à la Documentation fournis par Tait.

Ceci inclut, mais ne se limite pas à, toute information quant aux Produits Désignés, au matériel informatique, au Logiciel, aux droits d'auteurs, au dépôt de brevets, aux marques déposées, au fonctionnement, aux processus commerciaux et aux affaires commerciales de Tait qui y sont liés; y compris notamment toutes autres marchandises ou biens fournis par Tait au Titulaire conformément aux conditions générales du présent Contrat.

**"Produits Désignés"** signifie les produits fournis au Titulaire par Tait avec et pour lesquels la Licence du Logiciel et de sa Documentation ont été concédée.

**"Documentation"** signifie la Documentation du Logiciel et des produits spécifiant les caractéristiques techniques, de rendement et ses capacités; les manuels d'apprentissage, d'utilisation, de fonctionnement du Logiciel et tout support physique ou électronique sur lequel telle information est fournie.

**"Code exécutable"** signifie un Logiciel dont la forme est lisible par ordinateur et se réfère généralement au langage machine composé d'instructions originaires de l'ordinateur et que celui-ci mène à bien dans le matériel.

Code exécutable peut aussi se référer à des programmes écrits en langage interprété lisibles d'emblée qui requièrent un Logiciel supplémentaire afin de pouvoir le mettre à exécution.

**"Droit de Propriété Intellectuelle"** et **"Propriété Intellectuelle"** se réfèrent aux droits ci-après ou leurs équivalences ou contreparties légitimées par une autorité gouvernementale ou par le biais d'une action auprès de celle-ci dans quelque juridiction au monde. Ceci comprend sans restriction tout droit en matière de brevet**,** d'exploitation de brevet**,** d'invention, de droits d'auteur, de secrets commerciaux et tout droit de propriété du Logiciel et de la Documentation associée, existant ou ultérieur; y compris notamment toute adaptation, correction, décompilation, désassemblage, émulation, amélioration, modification, traductions et mises à jour ou travaux associés au Logiciel et sa Documentation qu'ils appartiennent à Tait ou à telle autre partie ou toute amélioration résultant des procédés Tait ou prestation de service d'information.

**"Titulaire"** signifie tout individu ou entité qui a accepté les conditions générales du Contrat de **Licence** 

**"Logiciel à Source libre"** signifie Logiciel avec libre accès au Code Source et avec une licence pour modification ou permission de distribution libre.

## **"Contrat de licence Logiciel à Source**

**libre"** signifie les conditions générales selon lesquelles le Contrat de licence du Logiciel libre a été concédé.

**"Personne"** signifie tout individu, partenariat, corporation, association, société en commandite par action, trust, société à responsabilité limitée, autorité gouvernementale, entreprise individuelle ou toute autre entité reconnue par une autorité gouvernementale.

**"Vulnérabilité de Sécurité Informatique"** signifie toute faille ou faiblesse du système de sécurité, dans le contrôle lié à la conception et à la mise en œuvre, ou aux contrôles internes, dont l'exécution (déclenchée involontairement ou de manière malveillante) pourrait provoquer une faille du système de sécurité qui pourrait engendrer la mise en danger des données, leur manipulation, leur perte ou ultimement à ce que le système soit endommagé.

**"Logiciel"** (i) signifie Logiciel propriétaire dont le format est en code exécutable et toute adaptation, traduction, décompilation, désassemblage, émulation ou toutes actions dérivées dudit Logiciel; (ii) signifie toutes modifications, améliorations, nouvelles versions et nouvelles éditions du Logiciel fournies par Tait, et (iii) peut contenir un ou plusieurs éléments appartenant au Logiciel d**'**un fournisseur tiers.

Le terme "Logiciel" ne comprend aucun Logiciel d'une tierce partie fourni sous une licence séparée ou auquel il ne peut être concédé de licence selon les termes de ce Contrat.

**"Code Source"** signifie un Logiciel exprimé en langage lisible d'emblée essentiel à la compréhension, au maintien, aux modifications, aux corrections, aux améliorations de tout Logiciel auquel on se réfère dans ce Contrat et y compris notamment toute forme de ce Logiciel avant sa compilation en un programme exécutable.

**Tait** signifie Tait International Limited et tout ses Sociétés Affiliées.

## **Article 2 CHAMP D'APPLICATION**

Ce Contrat stipule les conditions générales de la licence que Tait concède au Titulaire et de l'utilisation dudit Logiciel et de sa Documentation par le Titulaire de cette licence.

Tait et le Titulaire concluent ce Contrat en rapport avec la livraison de certains Logiciels propriétaires et/ou produits contenant des Logiciels embarqués ou pré-chargés.

## **Article 3 ATTRIBUTION DE LA LICENCE**

3.1. Sous réserve des clauses stipulées au présent Contrat et du paiement et des frais relatifs à la licence Tait octroie au Titulaire une licence personnelle limitée, non transférable (sauf autorisation dans l'article 7) et une licence non exclusive quant à l'utilisation du Logiciel en Code format exécutable et de sa Documentation uniquement pour l'utilisation des Produits Désignés par le Titulaire durant leur durée de vie utile. Ce Contrat ne donne aucun droit au Code Source.

3.2. Si le Logiciel sous licence dans ce Contrat contient ou est lié à des Logiciels à Source Libre, les conditions générales en vigueur quant à l'utilisation d'un tel Logiciel à Source Libre sont celles figurant sur les Contrats de Logiciels à Source Libre du propriétaire des droits d'auteurs et non pas du présent Contrat**.** En cas de divergences entre les conditions générales du présent Contrat et les conditions générales de tout Contrat de Logiciel à Source libre susceptibles d'être appliquées, les conditions générales des Contrats de Logiciel à Source Libre feront foi. Pour toutes informations relatives aux Composants à Source Libre contenues dans les produits Tait et les Contrats de Licence à Source Libre qui y sont liés, veuillez vous référer au site : <http://support.taitradio.com/go/opensource>

#### **Article 4 RESTRICTION ET LIMITE D'UTILISATION**

4.1. L'utilisation du Logiciel par le Titulaire de la licence doit se limiter à son activité interne et uniquement en accord avec sa Documentation. Toute autre utilisation du Logiciel est formellement interdite. Sans limiter le caractère général de ces restrictions, il n'est pas permis au Titulaire de donner accès au Logiciel à une tierce partie sur la base de "la multipropriété", de "l'Application Service Provider", du "service bureau" ou

par tout autre accord de location commerciale ou partage.

4.2. Le Titulaire n'est pas autorisé, ni ne doit donner la possibilité à un tiers, directement ou indirectement : (i) à effectuer de rétro-ingénierie, désassembler, extraire les composants**,** décompiler, reprogrammer ou réduire toute ou partie du Logiciel en format perceptible à l'œil nu ou tenter de recréer le Code Source, (ii) modifier, adapter, créer des travaux dérivatifs ou fusionner le Logiciel; (iii) copier, reproduire, distribuer, prêter ou louer le Logiciel et sa Documentation à un tiers, (iv) fournir de sous-licence ou tout autre droit, (v) faire toute action qui ferait tomber le Logiciel dans le domaine public. (vi) De même, il est interdit de retirer, altérer ou cacher toute notice copyright ou tout autre notice des droits de propriété appartenant à Tait ou à un fournisseur de licence tiers; (vii) procurer, copier, transmettre, révéler, divulguer ou rendre les Logiciels accessibles ou permettre l'utilisation du Logiciel par un tiers ou sur toute autre poste excepté celui autorisé de manière expresse par le présent Contrat.

Ou (viii) utiliser le Logiciel ou permettre son utilisation de telle sorte qu'une copie du Logiciel en résulterait ou l'utilisation par tous autres moyens que ceux stipulés par le présent Contrat. Le Titulaire peut faire une copie du Logiciel à des fins d'archivage de sauvegarde ou de planification du rétablissement en cas de catastrophe naturelle. Dès lors que le Titulaire n'opère pas la copie du Logiciel en parallèle avec le Logiciel existant, le Titulaire peut faire autant de copies qu'il est raisonnablement nécessaire à l'utilisation interne dudit Logiciel.

4.3. Le Titulaire ne fera pas ou ne permettra pas à un tiers quelconque (i) d' installer une copie du Logiciel sur une ou plus d'unités du Produits Désigné sans l'accord écrit préalable de Tait; (ii) de copier ou de transférer le Logiciel d'un Produit Désigné sur tout autre appareil. Le Titulaire pourra temporairement transférer le Logiciel installé sur un Produit Désigné dans un autre appareil si le Produit Désigné n'est pas opérationnel ou en cas de mauvais fonctionnement. Néanmoins, le transfert temporaire du Logiciel

sur un autre appareil doit s'achever dès que le Produit Désigné est à nouveau opérationnel et ledit Logiciel devra être retiré de l'autre appareil. 4.4. Le Titulaire devra maintenir durant les termes de ce Contrat et pour une période de deux ans qui s'ensuivent des traces écrites rigoureuses relatives à la délivrance de cette licence à des fins de vérification quant à la conformité au présent Contrat.

Sous réserve d'avoir donné un délai raisonnable au Titulaire et à des fins d'inspection, Tait ou un tiers désigné par Tait aura accès aux livres de compte et dossiers du Titulaire durant les heures de travail normales de celui-ci en accord avec les règles de sécurité et d'installation. Tait devra s'acquitter du paiement de toutes dépenses et frais d'inspection sous réserve que le Titulaire rembourse Tait tous les frais (incluant les frais des audits et frais légaux sur la base avocatclient) si le Titulaire a enfreint les termes de ce Contrat. Toute information obtenue par Tait durant le cours de cette inspection sera tenue confidentielle par Tait et seulement pour s'assurer que le Titulaire se conforme aux conditions générales du présent Contrat.

## **Article 5 PROPRIÉTÉ ET TITRE**

Tait, ses concédants et ses fournisseurs conservent tous leurs droits à la propriété intellectuelle concernant le Logiciel et de sa Documentation sous toutes ses formes. Aucun droit n'est concédé aux Titulaires de par ce Contrat par suggestion, estoppel ou toute autre forme sauf tout droit expressément accordé au Titulaire dans le présent Contrat.

Toute propriété intellectuelle dont l'origine, le développement ou les travaux préparatoires de conception proviennent de Tait et qui se rapporte à la délivrance du Logiciel, de sa Documentation ou service associé reste exclusivement acquis par Tait et le Titulaire n'acquerra aucun droit quant aux droits à la participation au développement ou droits à la propriété intellectuelle.

#### **Article 6 GARANTIE LIMITÉE / EXCLUSION DE GARANTIE**

6.1. La date de début et la durée des conditions de garantie du Logiciel seront d'une période d'un an à compter de la date d'envoi du Logiciel. Si le Titulaire n'a enfreint aucunes des obligations dudit Contrat. Tait garantit que le Logiciel non modifié dès lors qu'il est utilisé selon la configuration recommandée dans la Documentation et le Contrat, sera dépourvu d'anomalies répétitives qui conduiraient à une fonctionnalité défectueuse ou mauvais fonctionnement, des critères essentiels à la fonctionnalité de base ou fonctionnement correct du Logiciel. Seul Tait pourra déterminer si un défaut est survenu. Tait ne garantit pas au Titulaire que l'utilisation du Logiciel des Produits Désignés sera ininterrompue, exempt d'erreur, complètement sans vulnérabilité de sécurité informatique ou que le Logiciel ou les Produits Désignés se conformeront aux exigences particulières du Titulaire. Tait ne fait aucune démarche ou garantie quant aux Logiciels tiers inclus dans ledit Logiciel. 6.2. L'obligation de Tait envers le Titulaire et le seul recours donné par cette garantie se limitent à l'utilisation d'efforts raisonnables pour résoudre tout élément de Logiciel qui est défectueux régi par cette garantie. Ces efforts comprendront, soit le remplacement des supports, soit la tentative de rectification d'erreurs significatives dans la Documentation ou les programmes qui ont été prouvées ou des vulnérabilités de sécurité informatiques. Si Tait ne peut remédier aux défauts dans un délai raisonnable, et à son entière discrétion, Tait pourra remplacer le Logiciel défectueux par un Logiciel à fonctionnalité équivalente, pourra concéder au Titulaire une licence de Logiciel avec le même objectif ou mettra un terme au Contrat et indemnisera le Titulaire ses frais de licence. Si après vérification par Tait dudit défaut, il s'avère que ce défaut n'existe pas, Tait sera en droit de demander au Titulaire le remboursement des dépenses de toute action engagée dans le cadre de ladite vérification.

6.3. Tait exclut toutes autres garanties quant au Logiciel et à sa Documentation autres que celles expressément stipulées dans cet article 6. Les garanties de l'article 6 abrogent toutes autres garanties expresses ou tacites, verbales ou écrites y compris sans restriction de toute ou chacune des garanties tacites, de condition, titre, non-infraction, garantie de qualité marchande, conformité à des instructions spécifiques ou pour l'utilisation par le Titulaire (que Tait sache, soupçonne, ait été avisé que, ou soit au courant de tel but ou utilisation) au titre de la loi tirée des usages ou habitudes commerciales.

De plus Tait décline toute garantie à toute personne autre que le Titulaire quant au Logiciel et Documentation.

#### **Article 7 TRANSFERTS**

7.1. Le Titulaire ne transférera pas le Logiciel ou Documentation à une tierce personne sans avoir eu l'autorisation préalable écrite de Tait. Tait peut refuser de donner cet accord ou à son entière discrétion rendre l'accord conditionnel

d'un droit de licence applicable à la personne envers lequel le transfert a été effectué et auquel il a accepté d'être lié selon les termes de ce **Contrat** 

7.2. Dans le cas d'un revendeur avec une valeur ajoutée ou un distributeur des Produits Désignés Tait, l'accord auquel on se réfère dans l'article 7.1 pourra faire partie d'un Contrat de distribution ou de revente Tait.

7.3. Si les Produits Désignés sont des produits mobiles "intégrés" dans des véhicules et des produits radio portables à main et que le Titulaire de la licence transfère la propriété des produits radio portables ou mobiles à un tiers, le Titulaire pourra assigner ses droits d'utilisation du Logiciel embarqué ou à utiliser avec les produits radio et de la Documentation qui s'y rapporte; sous condition que le Titulaire transfère toutes les copies du Logiciel et Documentation au cessionnaire.

7.4. Afin d'éviter toute ambiguïté, l'article 7.3 exclut l'infrastructure de Taitnet ou tout produit listé régulièrement sur le réseau de produit [http:/](http://www.taitradio.com) [/www.taitradio.com](http://www.taitradio.com).

7.5. Si le titulaire, un contracteur ou un soustraîtant (intégrateur), achète des produits conçus par Tait et les droits d'utilisation du Logiciel non pas pour son propre usage interne mais pour un Client, le Titulaire peut transférer ce dit Logiciel, mais uniquement si a) le Titulaire transfère toutes les copies du dit Logiciel et sa Documen-

tation au cessionnaire et b) le Titulaire a d'abord obtenu de son Client (et, si le Titulaire agit en tant que sous-traîtant, du ou des cessionnaires intermédiaires et en sous-licence de l'utilisateur final) un contrat de sous-licence exécutoire qui empêche tout autre transfert et qui contient des restrictions substantiellement identiques aux termes stipulés dans ce contrat de licence Logiciel. Sauf pour ce qui est stipulé dans la section précédente, le Titulaire et tout cessionnaire autorisé par cette Section ne peuvent pas transférer ou ne peuvent pas rendre disponible aucun des Logiciels de Tait à tout tiers ou ne peuvent pas permettre à d'autre partie de le faire. Le Titulaire devra, sur demande, rendre disponible des preuves suffisamment satisfaisantes à Tait démontrant la conformité avec tout ce qui est stipulé au-dessus.

# **Article 8 DURÉE ET RÉSILIATION**

8.1. Le droit d'utilisation du Logiciel et la Documentation par le Titulaire sera applicable à compter de la livraison des Produits Désignés par Tait au Titulaire et sera effectif pendant toute la durée de vie du Produit Désigné avec et pour lequel le Logiciel et la Documentation sont pourvu sauf violation des restrictions visées au présent Contrat par le Titulaire, auquel cas ce Contrat et le droit d'utilisation du Logiciel et de sa Documentation par le Titulaire pourront être résiliés immédiatement par Tait sans préavis préalable de sa part.

8.2. Durant les trente (30) jours qui suivront l'annulation de ce Contrat, le Titulaire s'engage à certifier par écrit à Tait que toutes les copies du Logiciel ont été détruites ou effacées des Produits Désignés et que toutes les copies du Logiciel et de la Documentation associée ont été restituées à Tait ou détruites et ne sont plus exploitées par le Titulaire.

8.3. Le Titulaire convient que Tait a fait un investissement significatif quant aux ressources employées, au développement, au marketing et à la distribution de ce Logiciel et la Documentation et que toute violation de ce Contrat par le Titulaire aboutirait à des dommages irréversibles pour lesquels une compensation financière serait insuffisante. Si le Titulaire enfreint les conditions

générales de ce Contrat, Tait pourra résilier ce Contrat et sera en droit à tous les recours en vertu de la loi y compris notamment la dépossession de tout Logiciel non intégré et leur Documentation. Le Titulaire devra rembourser tous les frais engagés par Tait (sur la base d'une indemnité) pour la mise en vigueur des termes de ce Contrat.

## **Article 9 CONFIDENTIALITÉ**

Le Titulaire convient que le Logiciel et la Documentation contiennent des informations confidentielles de la plus haute importance et dont Tait est le propriétaire et qui relèvent des secrets commerciaux lui appartenant et le Titulaire accepte de respecter la confidentialité de l'information contenue dans le Logiciel et la Documentation associée.

### **Article 10 LIMITATION DE RESPONSABILITÉ**

10.1. Tait ne peut être en aucun cas tenu pour responsable vis-à-vis du Titulaire ou de toute autre personne quelle qu'elle soit, que ça soit en action délictuelle (y compris pour négligence), dans le cadre d'un Contrat (sauf disposition expresse du présent Contrat), l'équité en vertu de tout statut ou dans tout autre cadre légal pour tout dommage général, particulier, exemplaire, punitif, direct ou indirect découlant ou en relation avec l'utilisation ou l'impossibilité d'utiliser le Logiciel.

10.2. Le recours exclusif du Titulaire contre Tait est limité à la violation du Contrat et l'unique responsabilité de Tait vis-à-vis d' une telle requête est limitée, à l'entière discrétion de Tait, à la réparation ou au remplacement du Logiciel ou au remboursement du prix d'achat du Logiciel.

# **Article 11 GÉNÉRALITÉS**

11.1. NOTICE SUR LES DROITS D'AUTEURS. L'existence de notices de droits d'auteurs sur le Logiciel ne sera pas interprétée comme une admission ou présomption de publication du Logiciel ou divulgation au public de tous secrets commerciaux liés au Logiciel.

11.2. CONFORMITÉ A LA LOI. Le Titulaire convient que le Logiciel pourra être régi par le droit et règlements en vigueur dans la juridiction ou la livraison des produits désignés sera effectuée et se conformera à toute loi et règlements applicables y compris notamment tout droit et règlement en matière d'exportation du pays. 11.3. TRANSFERTS ET CONTRAT DE SOUS-TRAITANCE. Tait pourra transférer ses droits ou sous-traiter ses obligations dudit Contrat ou grever ou vendre ses droits de tout Logiciel sans préavis ou autorisation préalable du Titulaire. 11.4. LOI APPLICABLE. Ce Contrat est soumis et doit être interprété conformément à la loi Néo-Zélandaise et tous litiges entre les parties concernant les dispositions de ce Contrat sera déterminé par la justice Néo-Zélandaise. Néanmoins, Tait peut, à son entière discrétion, engager des poursuites pour toute violation des conditions générales du Contrat afin de faire appliquer tout jugement en rapport avec la rupture des conditions dans toute juridiction que Tait estime adaptée, afin d'assurer le respect des conditions générales ou d'obtenir réparation pour rupture des conditions du Contrat.

11.5. BÉNÉFICIAIRE TIERS. Ce Contrat est passé entre Tait et le Titulaire et sera applicable pour leur seul bénéfice. Nul tiers n'aura le droit de faire de réclamation ou faire valoir les droits du présent Contrat et nul tiers ne pourra être considéré bénéficiaire de ce Contrat. Nonobstant, tout concédant ou fournisseur d'un Logiciel tiers intégré dans le Logiciel sera un tiers direct et intentionnel de ce Contrat.

11.6. DISSOLUTION. Articles 4, 5, 6, 3, 7, 8, 9, 10 et 11 restent en vigueur après la dissolution du présent Contrat.

11.7. ORDRE D'IMPORTANCE. Dans le cas de litiges entre les parties concernant les dispositions de ce Contrat et tout autre Contrat, les parties acceptent qu'en ce qui concerne le sujet actuellement en question dans ce Contrat, ce Contrat prévaut.

11.8. SÉCURITÉ. Tait utilisera des moyens raisonnables dans la conception et l'écriture de son propre Logiciel et l'acquisition de tout Logiciel tiers pour limiter les vulnérabilités de sécurité informatique. Bien qu'aucun Logiciel ne puisse être garanti d être sans vulnérabilités sécurité, si une vulnérabilité de sécurité est

découverte Tait devra prendre toutes les mesures nécessaires spécifiées dans l'article 6 de ce **Contrat** 

11.9. EXPORT. Le Titulaire ne transférera pas, directement ou indirectement, ses Produits Désignés, sa Documentation ou ses Logiciels fournis selon ces conditions ou encore le produit direct de telle Documentation ou de tel Logiciel, à tout pays avec lequel la Nouvelle Zélande, ou tout autre pays pertinent, nécessite une licence d'export ou toute autre autorisation gouvernementale, sans premièrement l'obtention d'une telle licence ou d'une telle autorisation. 11.10. INDEPENDANCE DES CLAUSES. Au cas où toute ou partie de ce Contrat soit considérée illégale ou nulle et non avenue par quelque tribunal ou corps administratif avec compétence juridique, telle décision ne s'appliquera pas au reste des conditions qui seront maintenues en vigueur comme si la ou les parties considérées illégales et nulles n'aient pas été inclues dans ce Contrat. Tait peut remplacer la clause invalide ou inapplicable par une clause valide et applicable afin d'atteindre l'intention de départ et l'effet économique de ce Contrat.

11.11. GARANTIE DU CONSOMMATEUR. Le Titulaire accepte que les licences fournies dans les conditions de ce Contrat sont fournies au Titulaire dans le cadre de relations d'affaires et de ce fait que toutes autres clauses et garanties de défense du consommateur ne seront pas applicables.

11.12. INTÉGRALITÉ DU CONTRAT. Le Titulaire déclare avoir lu et compris le présent Contrat et accepte d'être lié par ses conditions générales. Le Titulaire convient que, sauf accord contraire express conclu par écrit entre Tait et le Titulaire, ce document est l'énoncé complet et exclusif du Contrat entre lui et Tait en rapport avec le Logiciel et qu'il remplace toute autre proposition d'accord ou accord précédent, verbal ou écrit ainsi que toute autre communication entre le Titulaire et Tait quant au Logiciel et ses Produits Désignés.

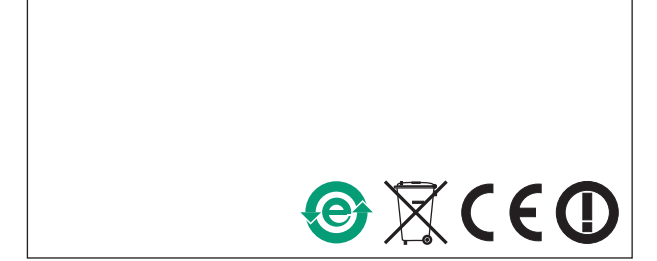